<span id="page-0-0"></span>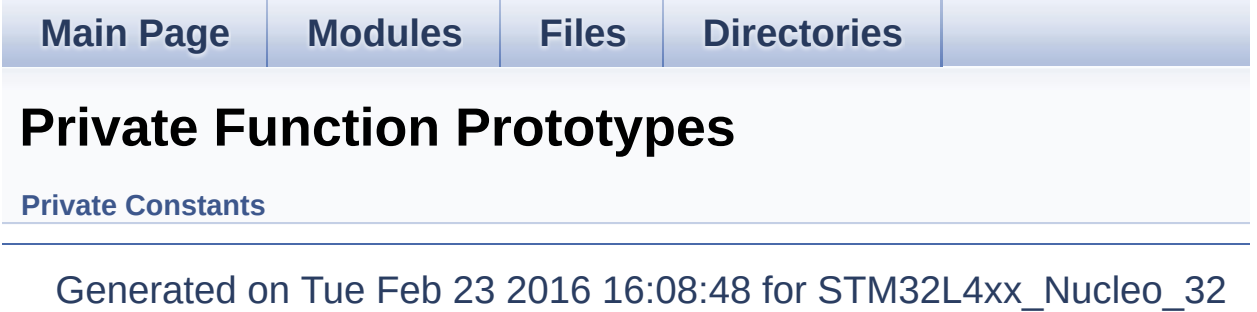

BSP User Manual by 1.7.6.1

<span id="page-1-0"></span>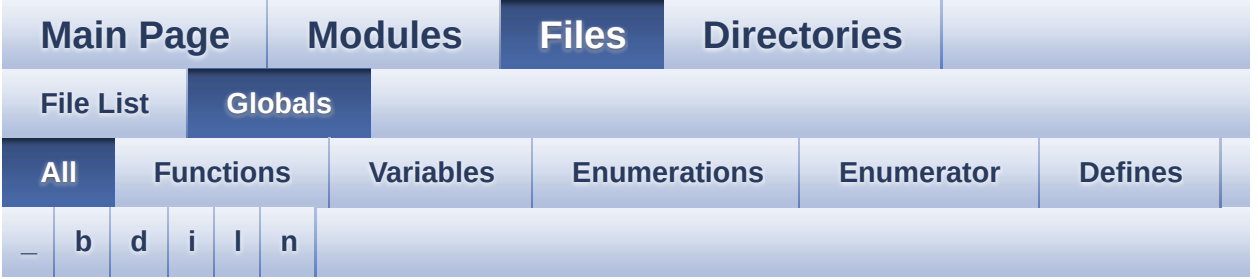

Here is a list of all functions, variables, defines, enums, and typedefs with links to the files they belong to:

<span id="page-1-1"></span>**- \_ -**

- $\bullet$  STM32L4XX NUCLEO 32 BSP VERSION : **[stm32l4xx\\_nucleo\\_32.c](#page-29-0)**
- $\bullet$  STM32L4XX NUCLEO 32 BSP VERSION MAIN : **[stm32l4xx\\_nucleo\\_32.c](#page-29-1)**
- $\bullet$  STM32L4XX NUCLEO 32 BSP VERSION RC : **[stm32l4xx\\_nucleo\\_32.c](#page-29-2)**
- $\bullet$  STM32L4XX NUCLEO 32 BSP VERSION SUB1 : **[stm32l4xx\\_nucleo\\_32.c](#page-29-3)**
- $\bullet$  STM32L4XX NUCLEO 32 BSP VERSION SUB2 : **[stm32l4xx\\_nucleo\\_32.c](#page-30-0)**

<span id="page-1-2"></span>**- b -**

- BSP\_DIGIT4\_SEG7\_Display() : **[stm32l4xx\\_nucleo\\_32.c](#page-33-0)**
- BSP\_DIGIT4\_SEG7\_Init() : **[stm32l4xx\\_nucleo\\_32.c](#page-33-1)**
- BSP\_GetVersion() : **[stm32l4xx\\_nucleo\\_32.c](#page-37-0)**
- BSP\_I2C1 : **[stm32l4xx\\_nucleo\\_32.h](#page-42-0)**
- BSP\_I2C1\_CLK\_DISABLE : **[stm32l4xx\\_nucleo\\_32.h](#page-42-1)**
- BSP\_I2C1\_CLK\_ENABLE : **[stm32l4xx\\_nucleo\\_32.h](#page-42-2)**
- BSP\_I2C1\_FORCE\_RESET : **[stm32l4xx\\_nucleo\\_32.h](#page-42-3)**
- BSP\_I2C1\_GPIO\_CLK\_DISABLE : **[stm32l4xx\\_nucleo\\_32.h](#page-42-4)**
- BSP\_I2C1\_GPIO\_CLK\_ENABLE : **[stm32l4xx\\_nucleo\\_32.h](#page-42-5)**
- BSP\_I2C1\_GPIO\_PORT : **[stm32l4xx\\_nucleo\\_32.h](#page-43-0)**
- BSP\_I2C1\_RELEASE\_RESET : **[stm32l4xx\\_nucleo\\_32.h](#page-43-1)**
- BSP\_I2C1\_SCL\_PIN : **[stm32l4xx\\_nucleo\\_32.h](#page-43-2)**
- BSP\_I2C1\_SCL\_SDA\_AF : **[stm32l4xx\\_nucleo\\_32.h](#page-43-3)**
- BSP\_I2C1\_SDA\_PIN : **[stm32l4xx\\_nucleo\\_32.h](#page-43-4)**
- BSP\_I2C1\_TIMEOUT\_MAX : **[stm32l4xx\\_nucleo\\_32.h](#page-43-5)**
- BSP\_LED\_Init() : **[stm32l4xx\\_nucleo\\_32.c](#page-37-1)**
- BSP\_LED\_Off() : **[stm32l4xx\\_nucleo\\_32.c](#page-37-2)**
- BSP\_LED\_On() : **[stm32l4xx\\_nucleo\\_32.c](#page-38-0)**
- BSP\_LED\_Toggle() : **[stm32l4xx\\_nucleo\\_32.c](#page-38-1)**

#### <span id="page-2-0"></span>**- d -**

DIGIT4\_SEG7\_RESET : **[stm32l4xx\\_nucleo\\_32.h](#page-47-0)**

#### <span id="page-2-1"></span>**- i -**

- I2C1\_Error() : **[stm32l4xx\\_nucleo\\_32.c](#page-50-0)**
- I2C1\_Init() : **[stm32l4xx\\_nucleo\\_32.c](#page-50-1)**
- I2C1\_IsDeviceReady() : **[stm32l4xx\\_nucleo\\_32.c](#page-50-2)**
- I2C1\_MspInit() : **[stm32l4xx\\_nucleo\\_32.c](#page-51-0)**
- I2C1\_Read() : **[stm32l4xx\\_nucleo\\_32.c](#page-51-1)**
- I2C1\_ReadBuffer() : **[stm32l4xx\\_nucleo\\_32.c](#page-52-0)**
- I2C1\_TIMING : **[stm32l4xx\\_nucleo\\_32.h](#page-44-0)**
- I2C1\_Write() : **[stm32l4xx\\_nucleo\\_32.c](#page-53-0)**
- I2C1\_WriteBuffer() : **[stm32l4xx\\_nucleo\\_32.c](#page-53-1)**
- I2c1Timeout : **[stm32l4xx\\_nucleo\\_32.c](#page-57-0)**

#### <span id="page-2-2"></span>**- l -**

- LED3 : **[stm32l4xx\\_nucleo\\_32.h](#page-61-0)**
- LED3\_GPIO\_CLK\_DISABLE : **[stm32l4xx\\_nucleo\\_32.h](#page-64-0)**
- LED3\_GPIO\_CLK\_ENABLE : **[stm32l4xx\\_nucleo\\_32.h](#page-64-1)**
- LED3\_GPIO\_PORT : **[stm32l4xx\\_nucleo\\_32.h](#page-64-2)**
- LED3\_PIN : **[stm32l4xx\\_nucleo\\_32.h](#page-64-3)**
- LED\_GREEN : **[stm32l4xx\\_nucleo\\_32.h](#page-61-1)**
- LED\_PIN : **[stm32l4xx\\_nucleo\\_32.c](#page-57-1)**
- LED\_PORT : **[stm32l4xx\\_nucleo\\_32.c](#page-57-2)**
- Led\_TypeDef : **[stm32l4xx\\_nucleo\\_32.h](#page-61-2)**
- LEDn : **[stm32l4xx\\_nucleo\\_32.h](#page-64-4)**
- LEDx\_GPIO\_CLK\_DISABLE : **[stm32l4xx\\_nucleo\\_32.h](#page-64-5)**
- LEDx\_GPIO\_CLK\_ENABLE : **[stm32l4xx\\_nucleo\\_32.h](#page-64-6)**

#### <span id="page-3-0"></span>**- n -**

nucleo32\_I2c1 : **[stm32l4xx\\_nucleo\\_32.c](#page-57-3)**

Generated on Tue Feb 23 2016 16:08:48 for STM32L4xx\_Nucleo\_32 BSP User Manual by doxygem 1.7.6.1

<span id="page-4-0"></span>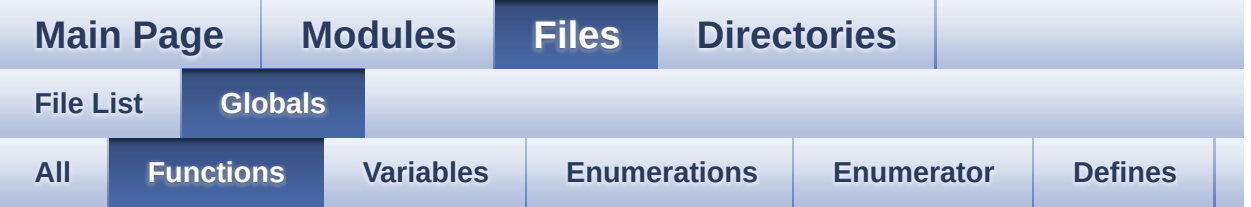

- BSP\_DIGIT4\_SEG7\_Display() : **[stm32l4xx\\_nucleo\\_32.c](#page-33-0)**
- BSP\_DIGIT4\_SEG7\_Init() : **[stm32l4xx\\_nucleo\\_32.c](#page-33-1)**
- BSP\_GetVersion() : **[stm32l4xx\\_nucleo\\_32.c](#page-37-0)**
- BSP\_LED\_Init() : **[stm32l4xx\\_nucleo\\_32.c](#page-37-1)**
- BSP\_LED\_Off() : **[stm32l4xx\\_nucleo\\_32.c](#page-37-2)**
- BSP\_LED\_On() : **[stm32l4xx\\_nucleo\\_32.c](#page-38-0)**
- BSP\_LED\_Toggle() : **[stm32l4xx\\_nucleo\\_32.c](#page-38-1)**
- I2C1\_Error() : **[stm32l4xx\\_nucleo\\_32.c](#page-50-0)**
- I2C1\_Init() : **[stm32l4xx\\_nucleo\\_32.c](#page-50-1)**
- I2C1\_IsDeviceReady() : **[stm32l4xx\\_nucleo\\_32.c](#page-50-2)**
- I2C1\_MspInit() : **[stm32l4xx\\_nucleo\\_32.c](#page-51-0)**
- I2C1\_Read() : **[stm32l4xx\\_nucleo\\_32.c](#page-51-1)**
- I2C1\_ReadBuffer() : **[stm32l4xx\\_nucleo\\_32.c](#page-52-0)**
- I2C1\_Write() : **[stm32l4xx\\_nucleo\\_32.c](#page-53-0)**
- I2C1\_WriteBuffer() : **[stm32l4xx\\_nucleo\\_32.c](#page-53-1)**

Generated on Tue Feb 23 2016 16:08:48 for STM32L4xx\_Nucleo\_32 BSP User Manual by  $\sqrt{2}$  Manual by  $\sqrt{2}$ 

<span id="page-5-0"></span>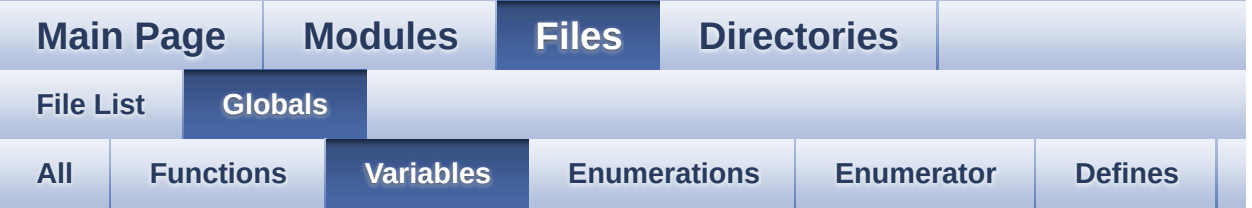

- I2c1Timeout : **[stm32l4xx\\_nucleo\\_32.c](#page-57-0)**
- LED\_PIN : **[stm32l4xx\\_nucleo\\_32.c](#page-57-1)**
- LED\_PORT : **[stm32l4xx\\_nucleo\\_32.c](#page-57-2)**
- nucleo32\_I2c1 : **[stm32l4xx\\_nucleo\\_32.c](#page-57-3)**

Generated on Tue Feb 23 2016 16:08:48 for STM32L4xx\_Nucleo\_32 BSP User Manual by  $0$ <sub>0</sub> 3 4 5 1.7.6.1

<span id="page-6-0"></span>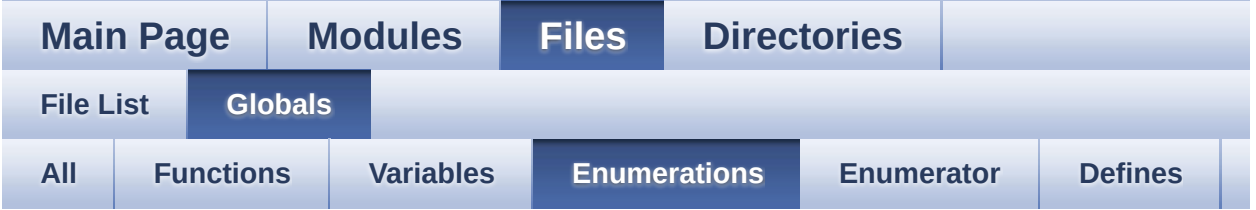

Led\_TypeDef : **[stm32l4xx\\_nucleo\\_32.h](#page-61-2)**

Generated on Tue Feb 23 2016 16:08:48 for STM32L4xx\_Nucleo\_32 BSP User Manual by  $0$   $0$   $\sqrt{9}$   $\sqrt{9}$   $1.7.6.1$ 

<span id="page-7-0"></span>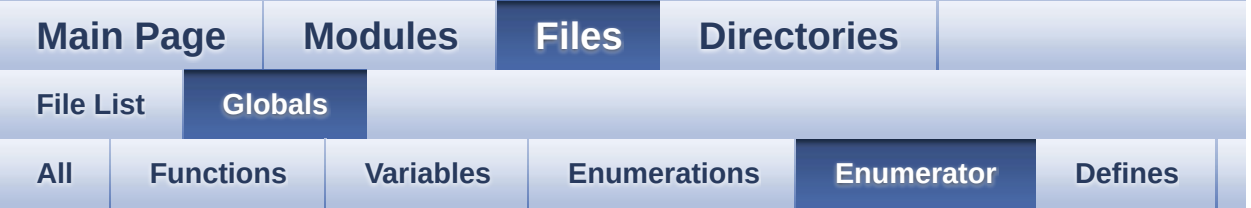

- LED3 : **[stm32l4xx\\_nucleo\\_32.h](#page-61-0)**
- LED\_GREEN : **[stm32l4xx\\_nucleo\\_32.h](#page-61-1)**

Generated on Tue Feb 23 2016 16:08:48 for STM32L4xx\_Nucleo\_32 BSP User Manual by  $0$   $0$   $\sqrt{9}$   $\sqrt{9}$   $1.7.6.1$ 

<span id="page-8-0"></span>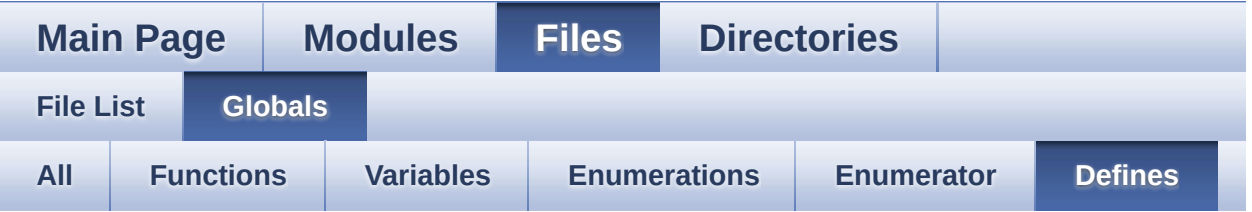

- $\bullet$  STM32L4XX NUCLEO 32 BSP VERSION : **[stm32l4xx\\_nucleo\\_32.c](#page-29-0)**
- $\bullet$  STM32L4XX NUCLEO 32 BSP VERSION MAIN : **[stm32l4xx\\_nucleo\\_32.c](#page-29-1)**
- $\bullet$  STM32L4XX\_NUCLEO\_32\_BSP\_VERSION\_RC : **[stm32l4xx\\_nucleo\\_32.c](#page-29-2)**
- $\bullet$  STM32L4XX NUCLEO 32 BSP VERSION SUB1 : **[stm32l4xx\\_nucleo\\_32.c](#page-29-3)**
- $\bullet$  STM32L4XX NUCLEO 32 BSP VERSION SUB2 : **[stm32l4xx\\_nucleo\\_32.c](#page-30-0)**
- BSP\_I2C1 : **[stm32l4xx\\_nucleo\\_32.h](#page-42-0)**
- BSP\_I2C1\_CLK\_DISABLE : **[stm32l4xx\\_nucleo\\_32.h](#page-42-1)**
- BSP\_I2C1\_CLK\_ENABLE : **[stm32l4xx\\_nucleo\\_32.h](#page-42-2)**
- BSP\_I2C1\_FORCE\_RESET : **[stm32l4xx\\_nucleo\\_32.h](#page-42-3)**
- BSP\_I2C1\_GPIO\_CLK\_DISABLE : **[stm32l4xx\\_nucleo\\_32.h](#page-42-4)**
- BSP\_I2C1\_GPIO\_CLK\_ENABLE : **[stm32l4xx\\_nucleo\\_32.h](#page-42-5)**
- BSP\_I2C1\_GPIO\_PORT : **[stm32l4xx\\_nucleo\\_32.h](#page-43-0)**
- BSP\_I2C1\_RELEASE\_RESET : **[stm32l4xx\\_nucleo\\_32.h](#page-43-1)**
- BSP\_I2C1\_SCL\_PIN : **[stm32l4xx\\_nucleo\\_32.h](#page-43-2)**
- BSP\_I2C1\_SCL\_SDA\_AF : **[stm32l4xx\\_nucleo\\_32.h](#page-43-3)**
- BSP\_I2C1\_SDA\_PIN : **[stm32l4xx\\_nucleo\\_32.h](#page-43-4)**
- BSP\_I2C1\_TIMEOUT\_MAX : **[stm32l4xx\\_nucleo\\_32.h](#page-43-5)**
- DIGIT4\_SEG7\_RESET : **[stm32l4xx\\_nucleo\\_32.h](#page-47-0)**
- I2C1\_TIMING : **[stm32l4xx\\_nucleo\\_32.h](#page-44-0)**
- LED3\_GPIO\_CLK\_DISABLE : **[stm32l4xx\\_nucleo\\_32.h](#page-64-0)**
- LED3\_GPIO\_CLK\_ENABLE : **[stm32l4xx\\_nucleo\\_32.h](#page-64-1)**
- LED3\_GPIO\_PORT : **[stm32l4xx\\_nucleo\\_32.h](#page-64-2)**
- LED3\_PIN : **[stm32l4xx\\_nucleo\\_32.h](#page-64-3)**
- LEDn : **[stm32l4xx\\_nucleo\\_32.h](#page-64-4)**
- LEDx\_GPIO\_CLK\_DISABLE : **[stm32l4xx\\_nucleo\\_32.h](#page-64-5)**
- LEDx\_GPIO\_CLK\_ENABLE : **[stm32l4xx\\_nucleo\\_32.h](#page-64-6)**

Generated on Tue Feb 23 2016 16:08:48 for STM32L4xx\_Nucleo\_32 BSP User Manual by  $0$   $0$   $\sqrt{9}$   $\sqrt{9}$   $1.7.6.1$ 

<span id="page-10-0"></span>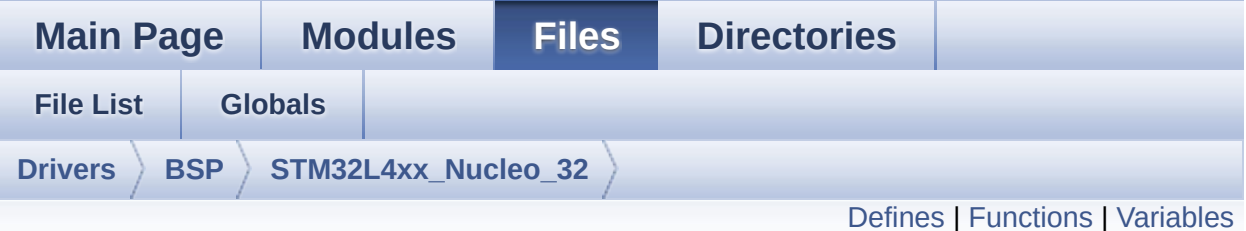

## **stm32l4xx\_nucleo\_32.c File Reference**

This file provides set of firmware functions to manage: [More...](#page-14-1)

#include "**[stm32l4xx\\_nucleo\\_32.h](#page-72-0)**"

Go to the [source](#page-80-0) code of this file.

### <span id="page-11-0"></span>**Defines**

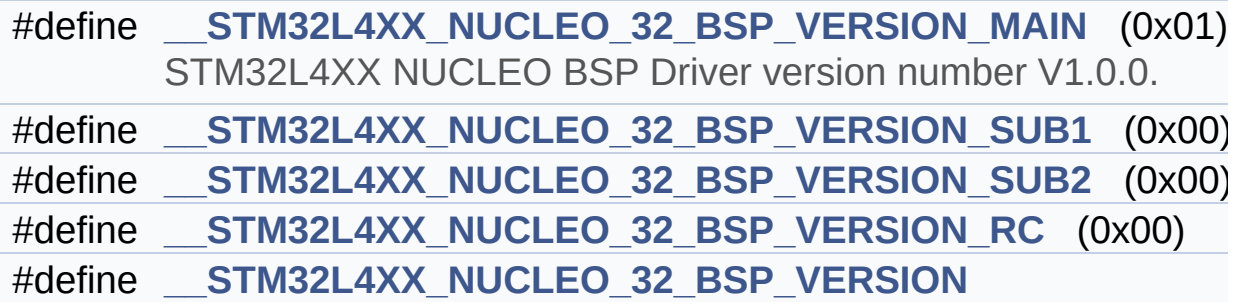

## <span id="page-12-0"></span>**Functions**

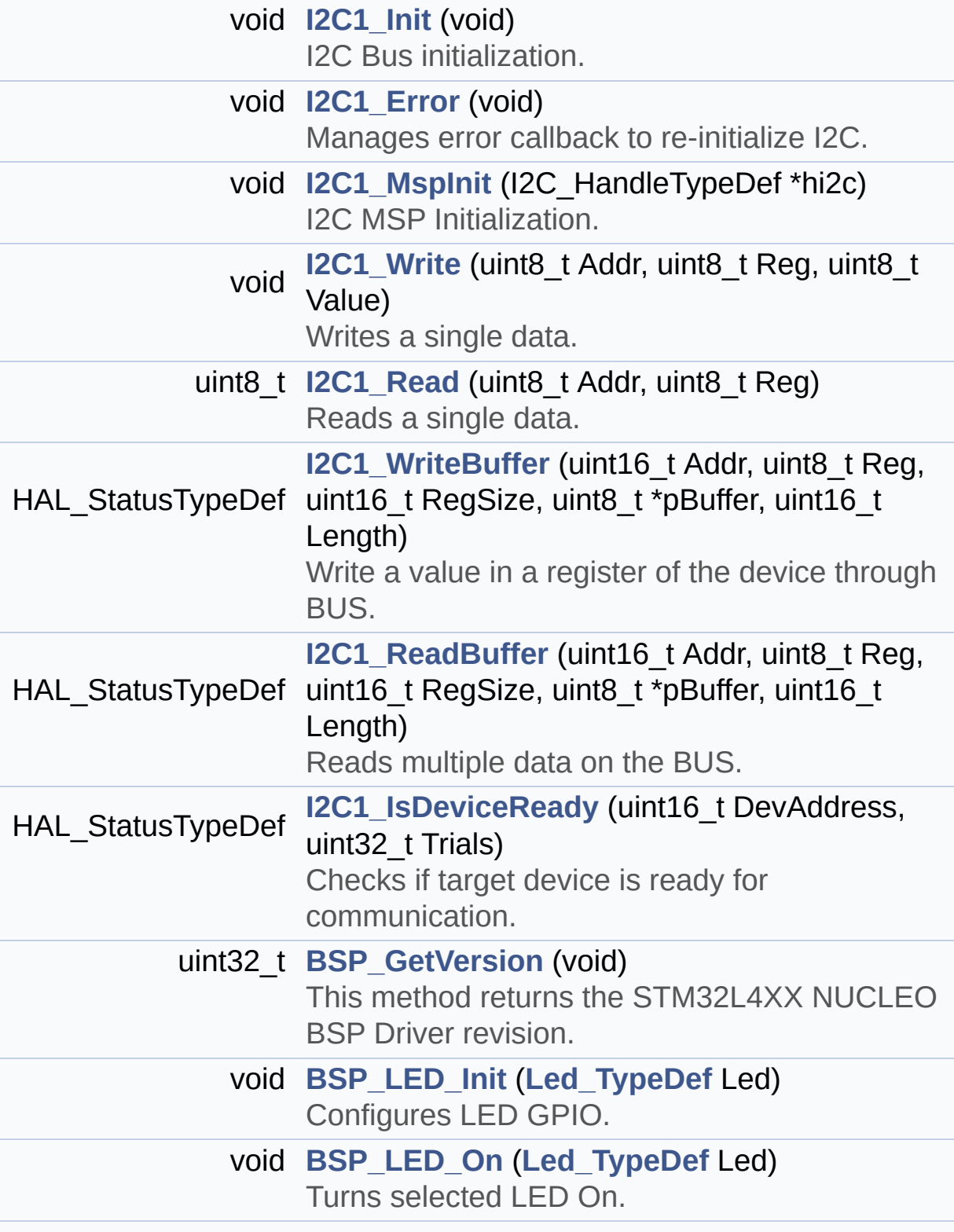

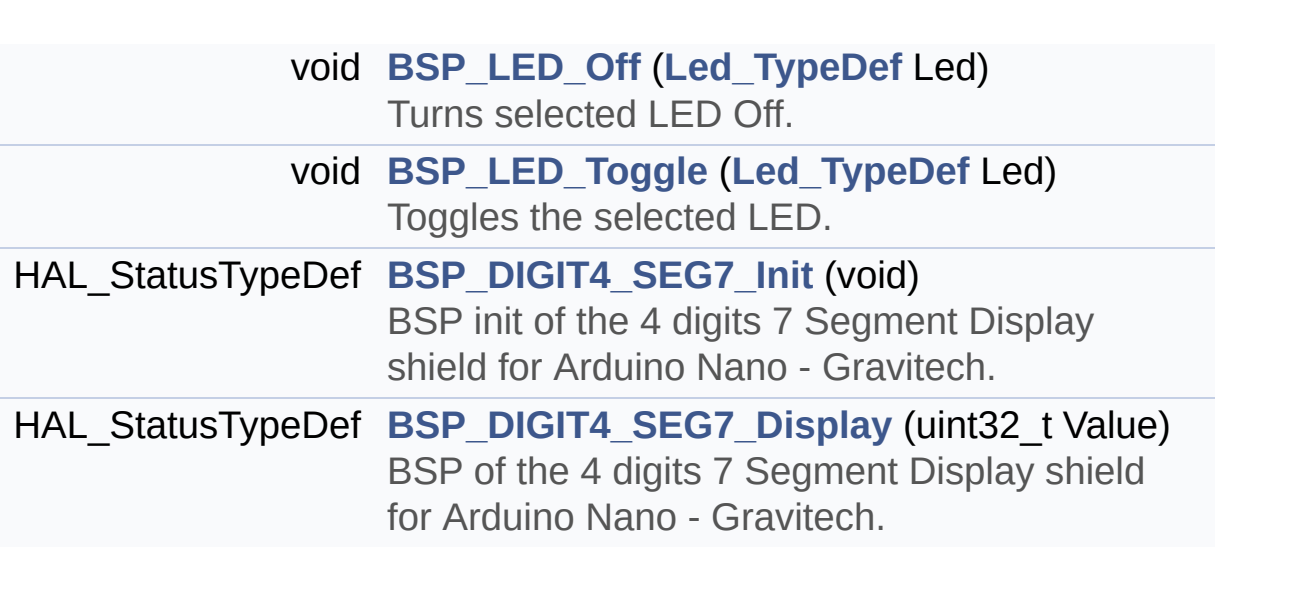

### <span id="page-14-0"></span>**Variables**

<span id="page-14-1"></span>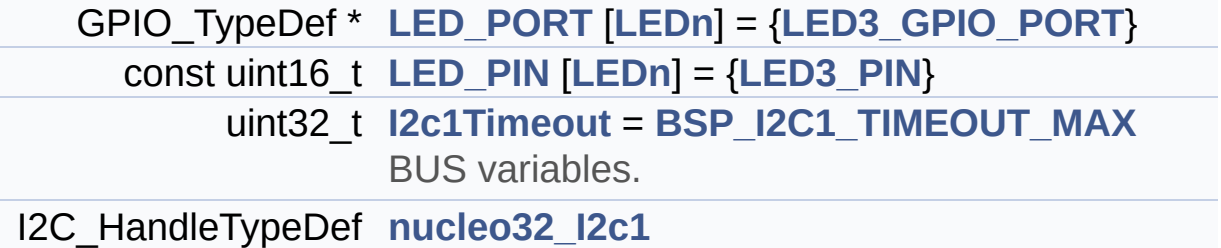

### **Detailed Description**

This file provides set of firmware functions to manage:

### **Author:**

MCD Application Team

#### **Version:**

V1.0.0

#### **Date:**

26-February-2016

- LED available on STM32L4XX-Nucleo Kit from STMicroelectronics.
- Gravitech 7segment shield available separatly.

### **Attention:**

## **© COPYRIGHT(c) 2016 STMicroelectronics**

Redistribution and use in source and binary forms, with or without modification, are permitted provided that the following conditions are met: 1. Redistributions of source code must retain the above copyright notice, this list of conditions and the following disclaimer. 2. Redistributions in binary form must reproduce the above copyright notice, this list of conditions and the following disclaimer in the documentation and/or other materials provided with the distribution. 3. Neither the name of STMicroelectronics nor the names of its contributors may be used to endorse or promote products derived from this software without specific prior written permission.

THIS SOFTWARE IS PROVIDED BY THE COPYRIGHT HOLDERS AND CONTRIBUTORS "AS IS" AND ANY EXPRESS OR IMPLIED WARRANTIES, INCLUDING, BUT NOT LIMITED TO, THE IMPLIED WARRANTIES OF MERCHANTABILITY AND FITNESS FOR A PARTICULAR PURPOSE ARE DISCLAIMED. IN NO EVENT SHALL THE COPYRIGHT HOLDER OR CONTRIBUTORS BE LIABLE FOR ANY DIRECT, INDIRECT, INCIDENTAL, SPECIAL, EXEMPLARY, OR CONSEQUENTIAL DAMAGES (INCLUDING, BUT NOT LIMITED TO, PROCUREMENT OF SUBSTITUTE GOODS OR SERVICES; LOSS OF USE, DATA, OR PROFITS; OR BUSINESS INTERRUPTION) HOWEVER CAUSED AND ON ANY THEORY OF LIABILITY, WHETHER IN CONTRACT, STRICT LIABILITY, OR TORT (INCLUDING NEGLIGENCE OR OTHERWISE) ARISING IN ANY WAY OUT OF THE USE OF THIS SOFTWARE, EVEN IF ADVISED OF THE POSSIBILITY OF SUCH DAMAGE.

Definition in file **[stm32l4xx\\_nucleo\\_32.c](#page-80-0)**.

Generated on Tue Feb 23 2016 16:08:48 for STM32L4xx\_Nucleo\_32 BSP User Manual by doxydem 1.7.6.1

<span id="page-17-0"></span>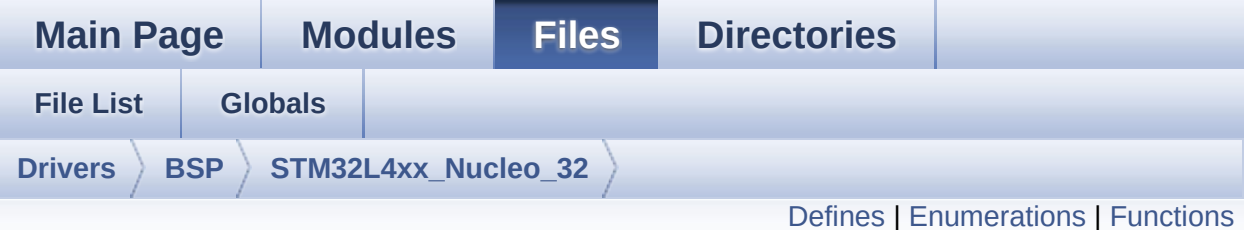

## **stm32l4xx\_nucleo\_32.h File Reference**

This file contains definitions for: [More...](#page-20-1)

#include "stm32l4xx\_hal.h"

Go to the [source](#page-72-0) code of this file.

## <span id="page-18-0"></span>**Defines**

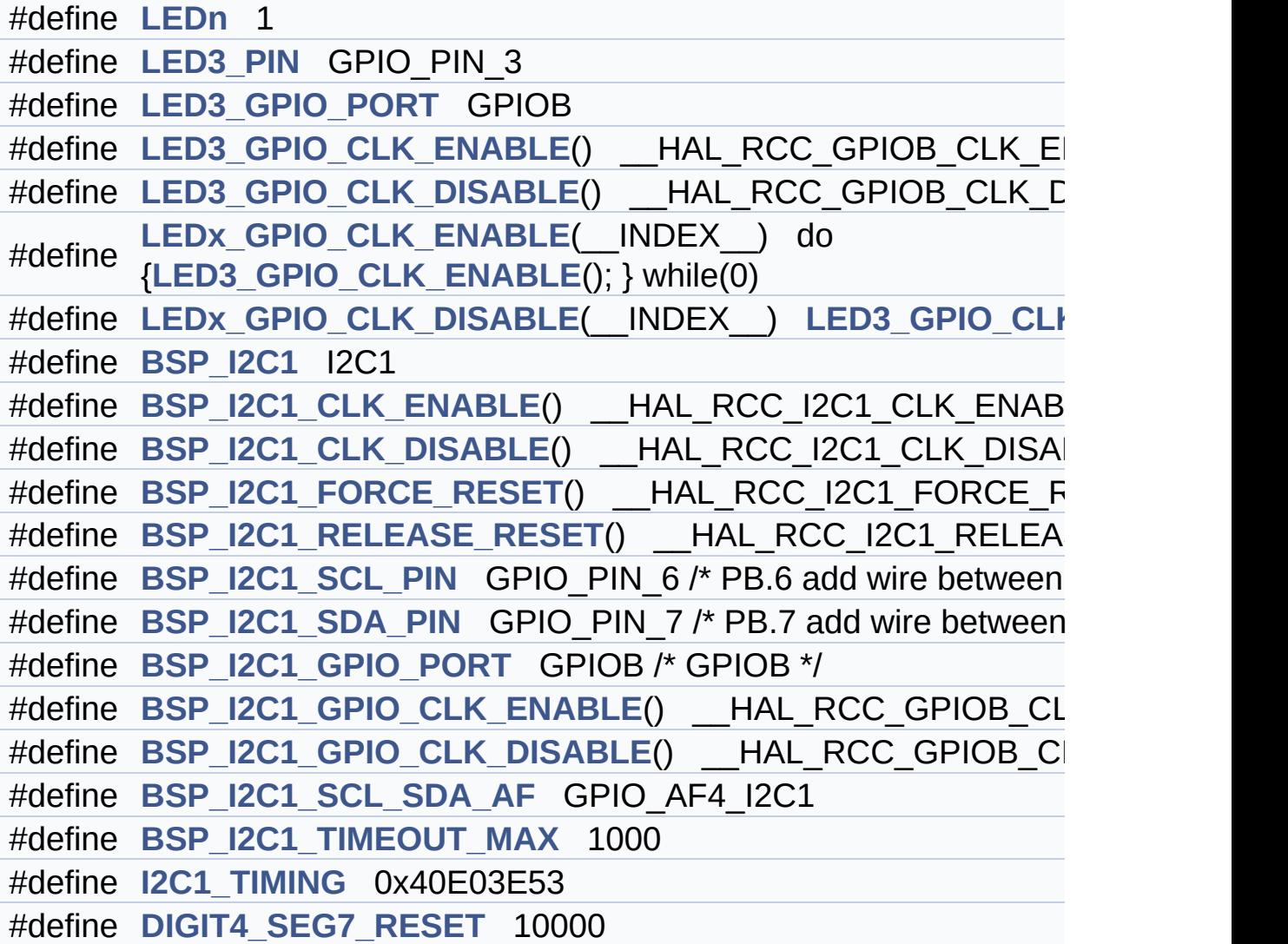

### <span id="page-19-0"></span>**Enumerations**

enum **[Led\\_TypeDef](#page-61-2)** { **[LED3](#page-61-0)** = 0, **[LED\\_GREEN](#page-61-1)** = LED3 }

## <span id="page-20-0"></span>**Functions**

<span id="page-20-1"></span>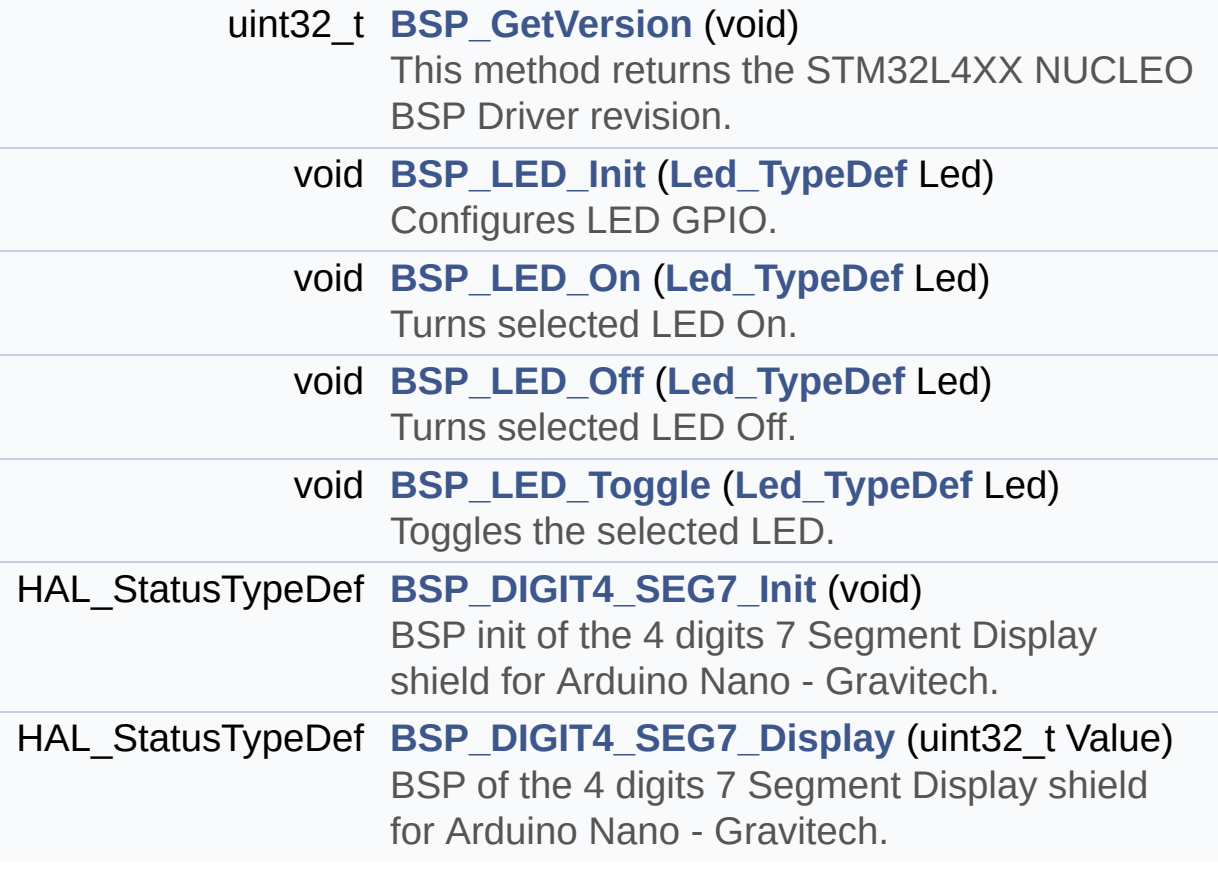

### **Detailed Description**

This file contains definitions for:

### **Author:**

MCD Application Team

### **Version:**

V1.0.0

### **Date:**

26-February-2016

- LED available on STM32L4xx-Nucleo 32 Kit from **STMicroelectronics**
- 7 segment display from Gravitech

## **Attention:**

## **© COPYRIGHT(c) 2016 STMicroelectronics**

Redistribution and use in source and binary forms, with or without modification, are permitted provided that the following conditions are met: 1. Redistributions of source code must retain the above copyright notice, this list of conditions and the following disclaimer. 2. Redistributions in binary form must reproduce the above copyright notice, this list of conditions and the following disclaimer in the documentation and/or other materials provided with the distribution. 3. Neither the name of STMicroelectronics nor the names of its contributors may be used to endorse or promote products derived from this software without specific prior written permission.

THIS SOFTWARE IS PROVIDED BY THE COPYRIGHT HOLDERS AND CONTRIBUTORS "AS IS" AND ANY EXPRESS OR IMPLIED WARRANTIES, INCLUDING, BUT NOT LIMITED TO, THE IMPLIED WARRANTIES OF MERCHANTABILITY AND FITNESS FOR A PARTICULAR PURPOSE ARE DISCLAIMED. IN NO EVENT SHALL THE COPYRIGHT HOLDER OR CONTRIBUTORS BE LIABLE FOR ANY DIRECT, INDIRECT, INCIDENTAL, SPECIAL, EXEMPLARY, OR CONSEQUENTIAL DAMAGES (INCLUDING, BUT NOT LIMITED TO, PROCUREMENT OF SUBSTITUTE GOODS OR SERVICES; LOSS OF USE, DATA, OR PROFITS; OR BUSINESS INTERRUPTION) HOWEVER CAUSED AND ON ANY THEORY OF LIABILITY, WHETHER IN CONTRACT, STRICT LIABILITY, OR TORT (INCLUDING NEGLIGENCE OR OTHERWISE) ARISING IN ANY WAY OUT OF THE USE OF THIS SOFTWARE, EVEN IF ADVISED OF THE POSSIBILITY OF SUCH DAMAGE.

Definition in file **[stm32l4xx\\_nucleo\\_32.h](#page-72-0)**.

Generated on Tue Feb 23 2016 16:08:48 for STM32L4xx\_Nucleo\_32 BSP User Manual by doxydem 1.7.6.1

<span id="page-23-0"></span>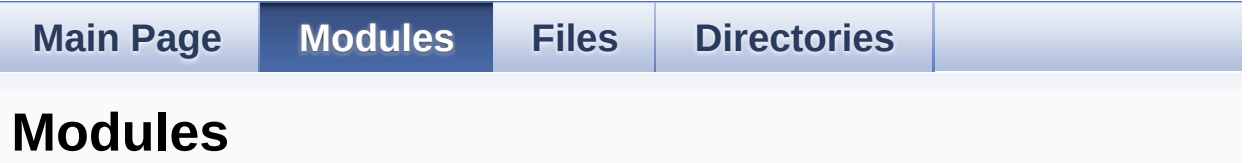

Here is a list of all modules:

- **[BSP](#page-98-0)**
	- **[NUCLEO](#page-100-0) 32**
		- **Private [Constants](#page-26-0)**
			- **Private [Variables](#page-55-0)**
			- **Private Function [Prototypes](#page-0-0)**
			- **Private [Functions](#page-48-0)**
			- **Exported [Functions](#page-35-0)**
		- **[Exported](#page-59-0) Types**
		- **Exported [Constants](#page-103-0)**
			- **LED [Constants](#page-62-0)**
			- **BUS [Constants](#page-40-0)**
		- **Exported [Functions](#page-35-0)**
	- **[GRAVITECH](#page-106-0) 4 DIGITS**
		- **Exported [Constants](#page-45-0)**
		- **Exported [Functions](#page-31-0)**

Generated on Tue Feb 23 2016 16:08:48 for STM32L4xx\_Nucleo\_32 BSP User Manual by doxy and 1.7.6.1

<span id="page-24-0"></span>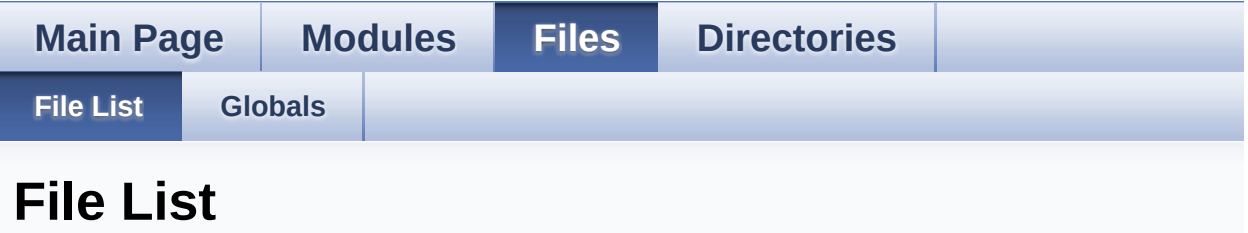

Here is a list of all files with brief descriptions:

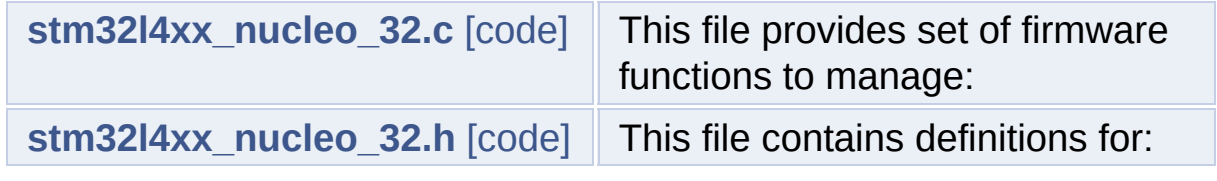

Generated on Tue Feb 23 2016 16:08:48 for STM32L4xx\_Nucleo\_32 BSP User Manual by doxygem 1.7.6.1

<span id="page-25-0"></span>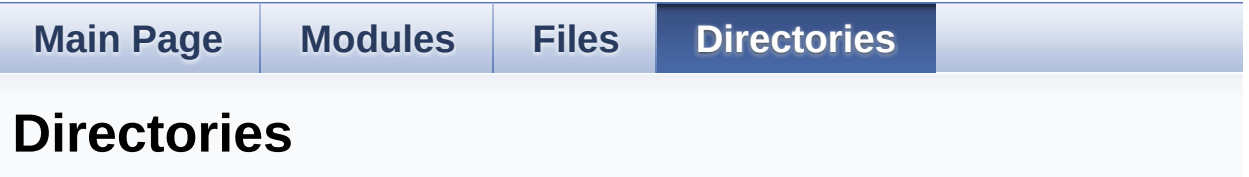

This directory hierarchy is sorted roughly, but not completely, alphabetically:

- **[Drivers](#page-66-0)**
	- **[BSP](#page-68-0)**
		- **[STM32L4xx\\_Nucleo\\_32](#page-70-0)**

Generated on Tue Feb 23 2016 16:08:48 for STM32L4xx\_Nucleo\_32 BSP User Manual by doxygem 1.7.6.1

<span id="page-26-0"></span>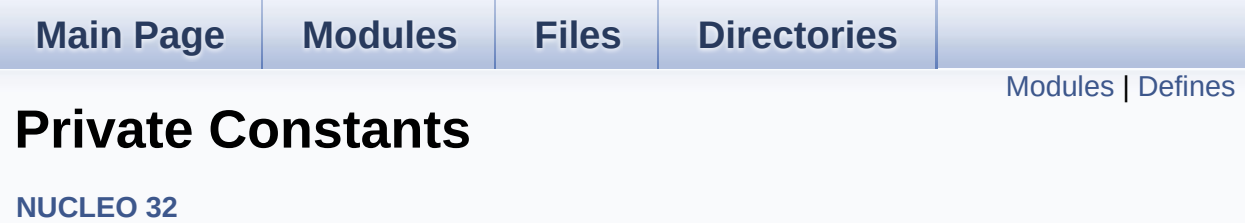

## <span id="page-27-0"></span>**Modules**

**Private [Variables](#page-55-0)**

**Private Function [Prototypes](#page-0-0)**

**Private [Functions](#page-48-0)**

**Exported [Functions](#page-35-0)**

### <span id="page-28-0"></span>**Defines**

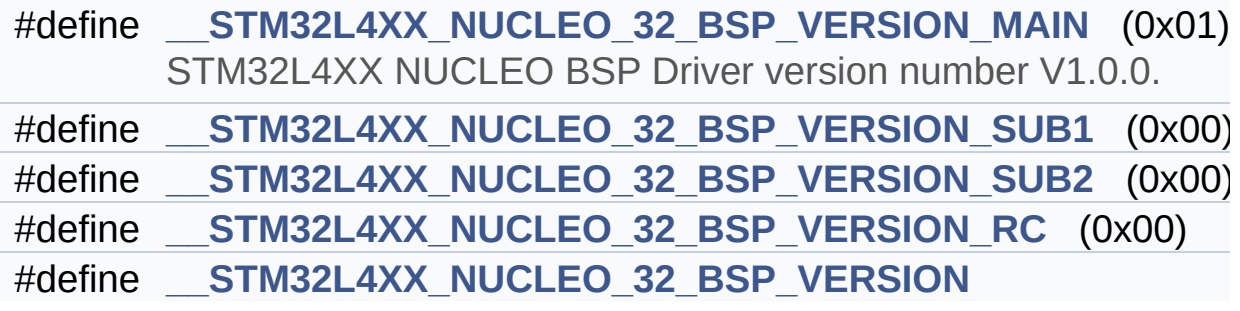

### **Define Documentation**

#### <span id="page-29-0"></span>**#define [\\_\\_STM32L4XX\\_NUCLEO\\_32\\_BSP\\_VERSION](#page-29-0)**

**Value:**

(([\\_\\_STM32L4XX\\_NUCLEO\\_32\\_BSP\\_VERSION\\_MAIN](#page-29-1) << 24)\

|([\\_\\_STM32L4XX\\_NUCLEO\\_32\\_BSP\\_VERSION\\_SUB1](#page-29-3) << 16)\

|([\\_\\_STM32L4XX\\_NUCLEO\\_32\\_BSP\\_VERSION\\_SUB2](#page-30-0) << 8 )\

|([\\_\\_STM32L4XX\\_NUCLEO\\_32\\_BSP\\_VERSION\\_RC\)](#page-29-2))

Definition at line **[63](#page-80-1)** of file **[stm32l4xx\\_nucleo\\_32.c](#page-80-0)**.

Referenced by **[BSP\\_GetVersion\(\)](#page-80-1)**.

<span id="page-29-1"></span>**#define [\\_\\_STM32L4XX\\_NUCLEO\\_32\\_BSP\\_VERSION\\_MAIN](#page-29-1) (0x01)**

STM32L4XX NUCLEO BSP Driver version number V1.0.0.

[31:24] main version

Definition at line **[59](#page-80-1)** of file **[stm32l4xx\\_nucleo\\_32.c](#page-80-0)**.

<span id="page-29-2"></span>**#define [\\_\\_STM32L4XX\\_NUCLEO\\_32\\_BSP\\_VERSION\\_RC](#page-29-2) (0x00)**

[7:0] release candidate

Definition at line **[62](#page-80-1)** of file **[stm32l4xx\\_nucleo\\_32.c](#page-80-0)**.

<span id="page-29-3"></span>**#define [\\_\\_STM32L4XX\\_NUCLEO\\_32\\_BSP\\_VERSION\\_SUB1](#page-29-3) (0x00)**

[23:16] sub1 version

Definition at line **[60](#page-80-1)** of file **[stm32l4xx\\_nucleo\\_32.c](#page-80-0)**.

<span id="page-30-0"></span>**#define [\\_\\_STM32L4XX\\_NUCLEO\\_32\\_BSP\\_VERSION\\_SUB2](#page-30-0) (0x00)**

[15:8] sub2 version

Definition at line **[61](#page-80-1)** of file **[stm32l4xx\\_nucleo\\_32.c](#page-80-0)**.

Generated on Tue Feb 23 2016 16:08:48 for STM32L4xx\_Nucleo\_32 BSP User Manual by doxygem 1.7.6.1

<span id="page-31-0"></span>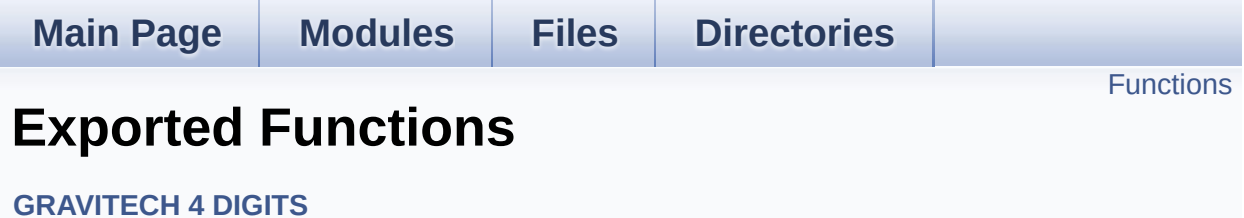

### <span id="page-32-0"></span>**Functions**

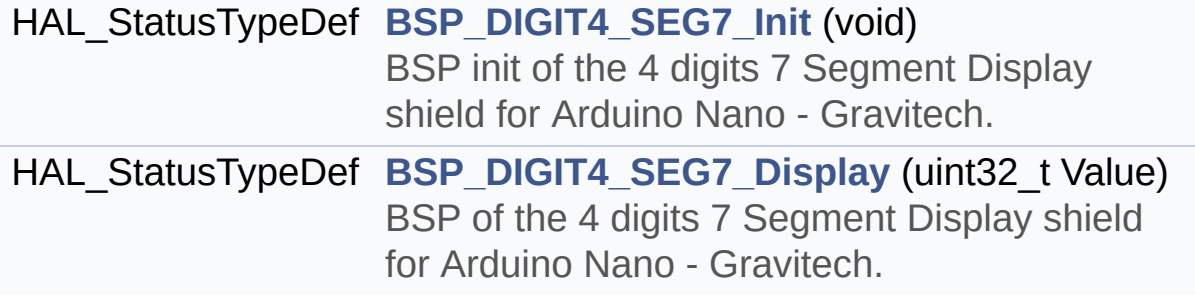

### **Function Documentation**

### <span id="page-33-0"></span>**HAL\_StatusTypeDef [BSP\\_DIGIT4\\_SEG7\\_Display](#page-33-0) ( uint32\_t Value )**

BSP of the 4 digits 7 Segment Display shield for Arduino Nano - Gravitech.

Display the value if value belong to [0-9999]

#### **Parameters:**

**Value** A number between 0 and 9999 will be displayed on the screen. DIGIT4\_SEG7\_RESET will reset the screen (any value above 9999 will reset the screen also)

#### **Return values:**

**HAL\_StatusTypeDef**

Definition at line **[420](#page-80-1)** of file **[stm32l4xx\\_nucleo\\_32.c](#page-80-0)**.

References **[I2C1\\_WriteBuffer\(\)](#page-80-1)**.

#### <span id="page-33-1"></span>**HAL\_StatusTypeDef [BSP\\_DIGIT4\\_SEG7\\_Init](#page-33-1) ( void )**

BSP init of the 4 digits 7 Segment Display shield for Arduino Nano - Gravitech.

#### **Return values: HAL\_StatusTypeDef**

Definition at line **[402](#page-80-1)** of file **[stm32l4xx\\_nucleo\\_32.c](#page-80-0)**.

References **[I2C1\\_Init\(\)](#page-80-1)**, and **[I2C1\\_WriteBuffer\(\)](#page-80-1)**.

Generated on Tue Feb 23 2016 16:08:48 for STM32L4xx\_Nucleo\_32

BSP User Manual by doxygem 1.7.6.1

<span id="page-35-0"></span>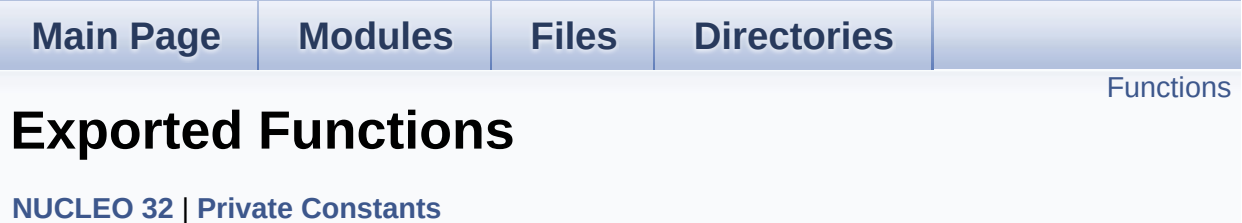
## **Functions**

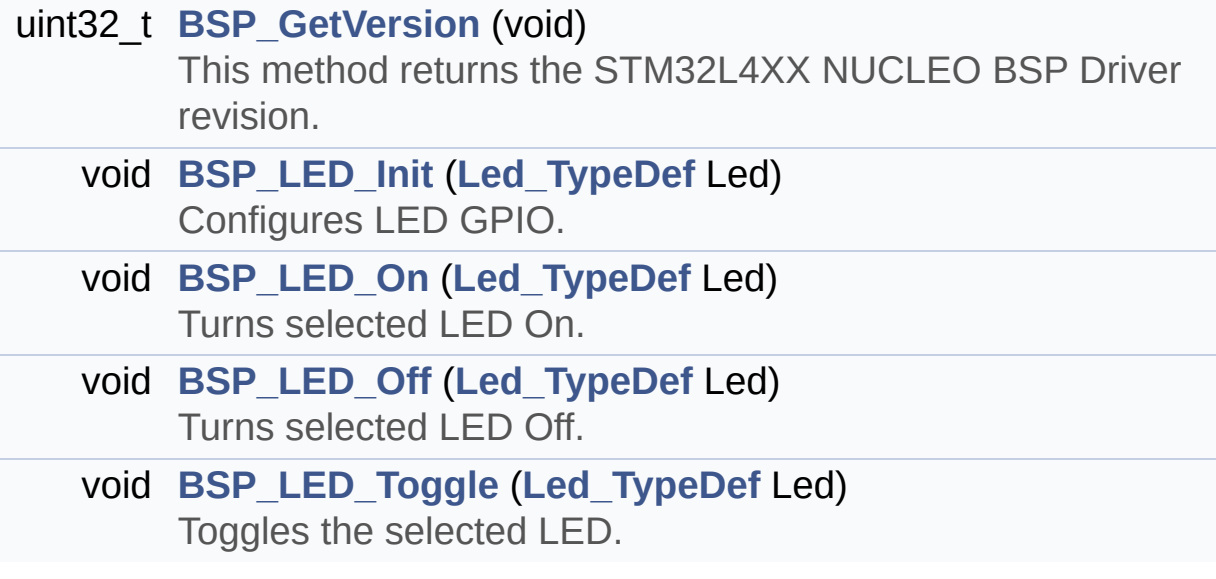

## **Function Documentation**

```
uint32_t BSP_GetVersion ( void )
```
This method returns the STM32L4XX NUCLEO BSP Driver revision.

#### **Return values:**

**version** : 0xXYZR (8bits for each decimal, R for RC)

Definition at line **[116](#page-80-0)** of file **[stm32l4xx\\_nucleo\\_32.c](#page-80-1)**.

References **[\\_\\_STM32L4XX\\_NUCLEO\\_32\\_BSP\\_VERSION](#page-80-0)**.

<span id="page-37-1"></span>**void [BSP\\_LED\\_Init](#page-37-1) ( [Led\\_TypeDef](#page-61-0) Led )**

Configures LED GPIO.

#### **Parameters:**

**Led,:** Specifies the Led to be configured. This parameter can be one of following parameters:

 $\bullet$  LED3

**Return values:**

**None**

Definition at line **[128](#page-80-0)** of file **[stm32l4xx\\_nucleo\\_32.c](#page-80-1)**.

```
References LED_PIN, LED_PORT, and
LEDx_GPIO_CLK_ENABLE.
```
<span id="page-37-2"></span>**void [BSP\\_LED\\_Off](#page-37-2) ( [Led\\_TypeDef](#page-61-0) Led )**

Turns selected LED Off.

**Parameters:**

**Led,:** Specifies the Led to be set off. This parameter can be one of following parameters:

• LED3

**Return values:**

**None**

Definition at line **[164](#page-80-0)** of file **[stm32l4xx\\_nucleo\\_32.c](#page-80-1)**.

References **[LED\\_PIN](#page-80-0)**, and **[LED\\_PORT](#page-80-0)**.

<span id="page-38-0"></span>**void [BSP\\_LED\\_On](#page-38-0) ( [Led\\_TypeDef](#page-61-0) Led )**

Turns selected LED On.

**Parameters:**

**Led,:** Specifies the Led to be set on. This parameter can be one of following parameters:

• LED3

**Return values:**

**None**

Definition at line **[152](#page-80-0)** of file **[stm32l4xx\\_nucleo\\_32.c](#page-80-1)**.

```
References LED_PIN, and LED_PORT.
```
<span id="page-38-1"></span>**void [BSP\\_LED\\_Toggle](#page-38-1) ( [Led\\_TypeDef](#page-61-0) Led )**

Toggles the selected LED.

#### **Parameters:**

**Led,:** Specifies the Led to be toggled. This parameter can be one of following parameters:

• LED3

### **Return values:**

### **None**

Definition at line **[176](#page-80-0)** of file **[stm32l4xx\\_nucleo\\_32.c](#page-80-1)**.

References **[LED\\_PIN](#page-80-0)**, and **[LED\\_PORT](#page-80-0)**.

Generated on Tue Feb 23 2016 16:08:48 for STM32L4xx\_Nucleo\_32 BSP User Manual by  $0$ <sub>0</sub> 3 4 5 1.7.6.1

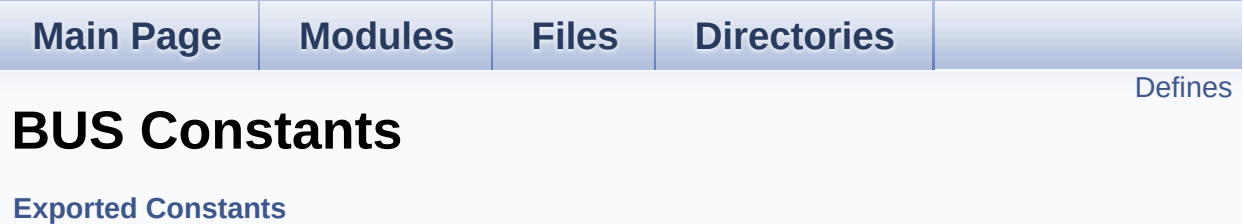

### <span id="page-41-0"></span>**Defines**

```
#define BSP_I2C1 I2C1
#define BSP_I2C1_CLK_ENABLE() HAL_RCC_I2C1_CLK_ENAB
#define BSP_I2C1_CLK_DISABLE() __HAL_RCC_I2C1_CLK_DISAI
#define BSP_I2C1_FORCE_RESET() __HAL_RCC_I2C1_FORCE_RESET()
#define BSP_I2C1_RELEASE_RESET() HAL RCC I2C1 RELEA
#define BSP I2C1 SCL PIN GPIO PIN 6 /* PB.6 add wire between
#define BSP I2C1 SDA PIN GPIO PIN 7/* PB.7 add wire between
#define BSP_I2C1_GPIO_PORT GPIOB /* GPIOB */
#define BSP_I2C1_GPIO_CLK_ENABLE() __HAL_RCC_GPIOB_CL
#define BSP_I2C1_GPIO_CLK_DISABLE() HAL RCC GPIOB CI
#define BSP I2C1 SCL SDA AF GPIO AF4 I2C1
#define BSP_I2C1_TIMEOUT_MAX 1000
#define I2C1_TIMING 0x40E03E53
```
### **Define Documentation**

<span id="page-42-0"></span>**#define [BSP\\_I2C1](#page-42-0) I2C1**

Definition at line **[111](#page-72-0)** of file **[stm32l4xx\\_nucleo\\_32.h](#page-72-1)**.

Referenced by **[I2C1\\_Init\(\)](#page-80-0)**.

<span id="page-42-2"></span>**#define [BSP\\_I2C1\\_CLK\\_DISABLE](#page-42-2) ( ) \_\_HAL\_RCC\_I2C1\_CLK\_DISABLE()**

Definition at line **[113](#page-72-0)** of file **[stm32l4xx\\_nucleo\\_32.h](#page-72-1)**.

<span id="page-42-1"></span>**#define [BSP\\_I2C1\\_CLK\\_ENABLE](#page-42-1) ( ) \_\_HAL\_RCC\_I2C1\_CLK\_ENABLE()**

Definition at line **[112](#page-72-0)** of file **[stm32l4xx\\_nucleo\\_32.h](#page-72-1)**.

Referenced by **[I2C1\\_MspInit\(\)](#page-80-0)**.

<span id="page-42-3"></span>**#define [BSP\\_I2C1\\_FORCE\\_RESET](#page-42-3) ( ) \_\_HAL\_RCC\_I2C1\_FORCE\_RESET()**

Definition at line **[114](#page-72-0)** of file **[stm32l4xx\\_nucleo\\_32.h](#page-72-1)**.

Referenced by **[I2C1\\_MspInit\(\)](#page-80-0)**.

<span id="page-42-5"></span>**#define [BSP\\_I2C1\\_GPIO\\_CLK\\_DISABLE](#page-42-5) ( ) \_\_HAL\_RCC\_GPIOB\_CLK\_DISABLE()**

Definition at line **[122](#page-72-0)** of file **[stm32l4xx\\_nucleo\\_32.h](#page-72-1)**.

<span id="page-42-4"></span>**#define [BSP\\_I2C1\\_GPIO\\_CLK\\_ENABLE](#page-42-4) ( ) \_\_HAL\_RCC\_GPIOB\_CLK\_ENABLE()**

Definition at line **[121](#page-72-0)** of file **[stm32l4xx\\_nucleo\\_32.h](#page-72-1)**.

Referenced by **[I2C1\\_MspInit\(\)](#page-80-0)**.

<span id="page-43-3"></span>**#define [BSP\\_I2C1\\_GPIO\\_PORT](#page-43-3) GPIOB /\* GPIOB \*/**

Definition at line **[120](#page-72-0)** of file **[stm32l4xx\\_nucleo\\_32.h](#page-72-1)**.

Referenced by **[I2C1\\_MspInit\(\)](#page-80-0)**.

<span id="page-43-0"></span>#define [BSP\\_I2C1\\_RELEASE\\_RESET](#page-43-0)() HAL\_RCC\_I2C1\_RELE

Definition at line **[115](#page-72-0)** of file **[stm32l4xx\\_nucleo\\_32.h](#page-72-1)**.

Referenced by **[I2C1\\_MspInit\(\)](#page-80-0)**.

<span id="page-43-1"></span>**#define [BSP\\_I2C1\\_SCL\\_PIN](#page-43-1)\_GPIO\_PIN\_6** /\* **PB.6** add wire between

Definition at line **[117](#page-72-0)** of file **[stm32l4xx\\_nucleo\\_32.h](#page-72-1)**.

Referenced by **[I2C1\\_MspInit\(\)](#page-80-0)**.

<span id="page-43-4"></span>**#define [BSP\\_I2C1\\_SCL\\_SDA\\_AF](#page-43-4) GPIO\_AF4\_I2C1**

Definition at line **[123](#page-72-0)** of file **[stm32l4xx\\_nucleo\\_32.h](#page-72-1)**.

Referenced by **[I2C1\\_MspInit\(\)](#page-80-0)**.

<span id="page-43-2"></span>**#define [BSP\\_I2C1\\_SDA\\_PIN](#page-43-2)\_GPIO\_PIN\_7 /\* PB.7 add wire between** 

Definition at line **[118](#page-72-0)** of file **[stm32l4xx\\_nucleo\\_32.h](#page-72-1)**.

<span id="page-43-5"></span>Referenced by **[I2C1\\_MspInit\(\)](#page-80-0)**.

**#define [BSP\\_I2C1\\_TIMEOUT\\_MAX](#page-43-5) 1000**

Definition at line **[130](#page-72-0)** of file **[stm32l4xx\\_nucleo\\_32.h](#page-72-1)**.

<span id="page-44-0"></span>**#define [I2C1\\_TIMING](#page-44-0) 0x40E03E53**

Definition at line **[134](#page-72-0)** of file **[stm32l4xx\\_nucleo\\_32.h](#page-72-1)**.

Referenced by **[I2C1\\_Init\(\)](#page-80-0)**.

Generated on Tue Feb 23 2016 16:08:48 for STM32L4xx\_Nucleo\_32 BSP User Manual by doxygem 1.7.6.1

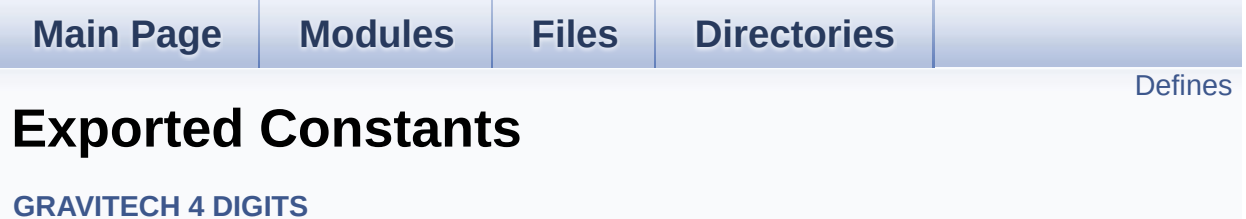

## <span id="page-46-0"></span>**Defines**

#define **[DIGIT4\\_SEG7\\_RESET](#page-47-0)** 10000

### **Define Documentation**

<span id="page-47-0"></span>**#define [DIGIT4\\_SEG7\\_RESET](#page-47-0) 10000**

Definition at line **[174](#page-72-0)** of file **[stm32l4xx\\_nucleo\\_32.h](#page-72-1)**.

Generated on Tue Feb 23 2016 16:08:48 for STM32L4xx\_Nucleo\_32 BSP User Manual by doxygem 1.7.6.1

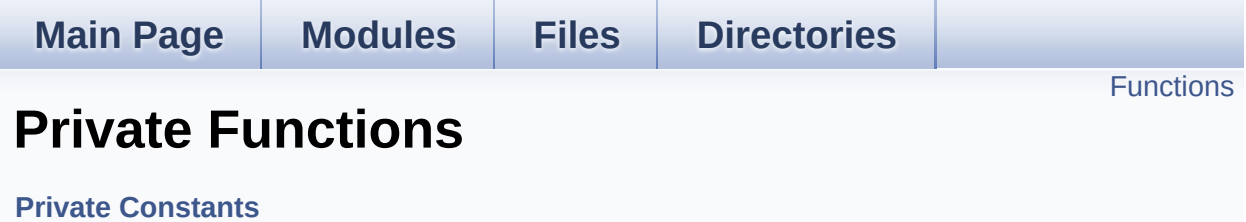

## <span id="page-49-0"></span>**Functions**

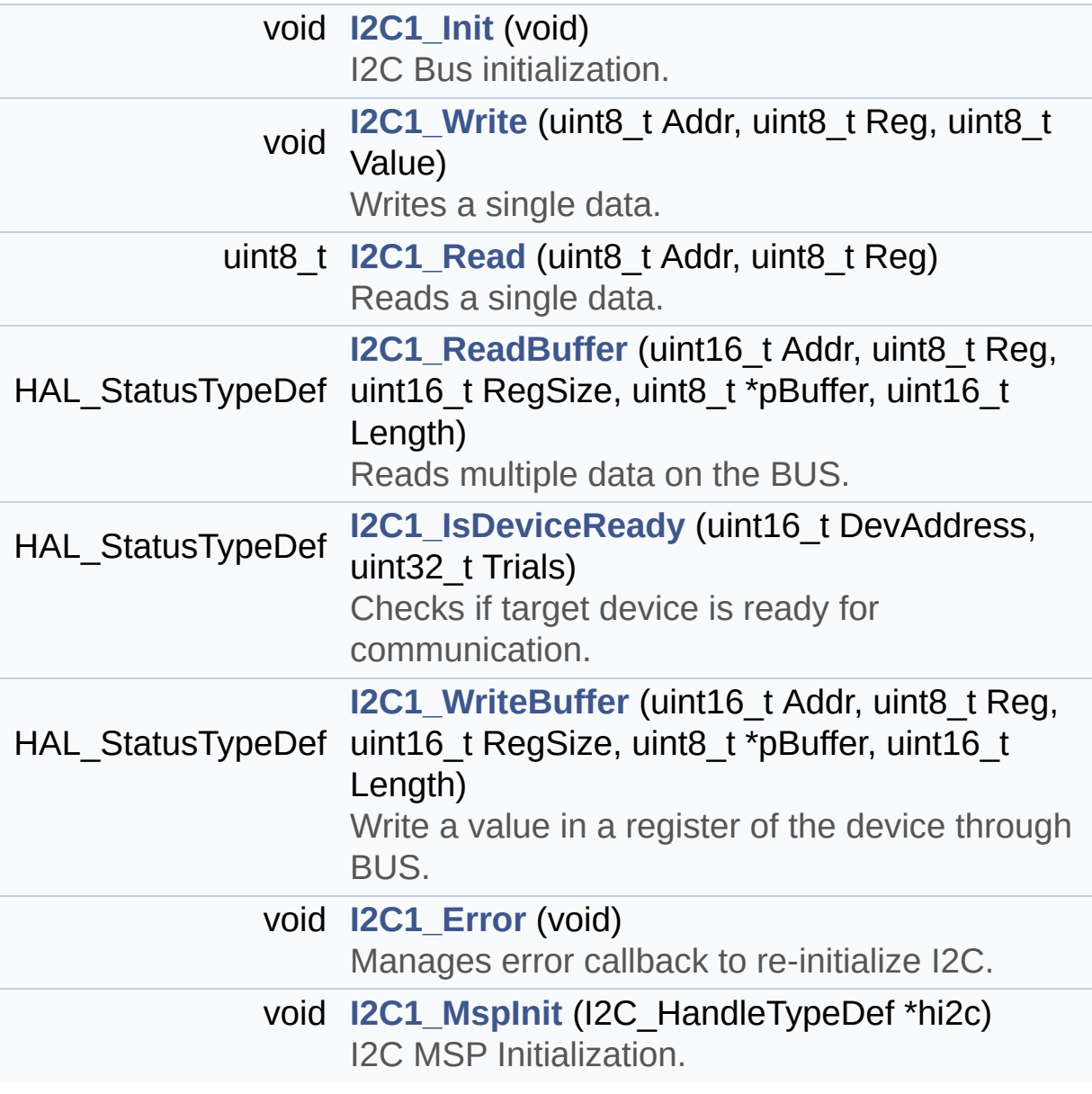

## **Function Documentation**

```
void I2C1_Error ( void )
```
Manages error callback to re-initialize I2C.

### **Return values: None**

Definition at line **[326](#page-80-0)** of file **[stm32l4xx\\_nucleo\\_32.c](#page-80-1)**.

References **[I2C1\\_Init\(\)](#page-80-0)**, and **[nucleo32\\_I2c1](#page-80-0)**.

Referenced by **[I2C1\\_Read\(\)](#page-80-0)**, **[I2C1\\_ReadBuffer\(\)](#page-80-0)**, **[I2C1\\_Write\(\)](#page-80-0)**, and **[I2C1\\_WriteBuffer\(\)](#page-80-0)**.

### <span id="page-50-0"></span>**void [I2C1\\_Init](#page-50-0) ( void )**

I2C Bus initialization.

**Return values: None**

Definition at line **[199](#page-80-0)** of file **[stm32l4xx\\_nucleo\\_32.c](#page-80-1)**.

References **[BSP\\_I2C1](#page-72-0)**, **[I2C1\\_MspInit\(\)](#page-80-0)**, **[I2C1\\_TIMING](#page-72-0)**, and **[nucleo32\\_I2c1](#page-80-0)**.

Referenced by **[BSP\\_DIGIT4\\_SEG7\\_Init\(\)](#page-80-0)**, and **[I2C1\\_Error\(\)](#page-80-0)**.

### <span id="page-50-1"></span>**HAL\_StatusTypeDef [I2C1\\_IsDeviceReady](#page-50-1) ( uint16\_t DevAddress, uint32\_t Trials**

**)**

Checks if target device is ready for communication.

**Note:**

This function is used with Memory devices

**Parameters:**

**DevAddress,:** Target device address **Trials,:** Number of trials

**Return values:**

**HAL** status

Definition at line **[293](#page-80-0)** of file **[stm32l4xx\\_nucleo\\_32.c](#page-80-1)**.

References **[I2c1Timeout](#page-80-0)**, and **[nucleo32\\_I2c1](#page-80-0)**.

<span id="page-51-1"></span>**void [I2C1\\_MspInit](#page-51-1) ( I2C\_HandleTypeDef \* hi2c )**

I2C MSP Initialization.

**Parameters: hi2c,:** I2C handle

**Return values: None**

Definition at line **[340](#page-80-0)** of file **[stm32l4xx\\_nucleo\\_32.c](#page-80-1)**.

```
References BSP_I2C1_CLK_ENABLE, BSP_I2C1_FORCE_RESET,
BSP_I2C1_GPIO_CLK_ENABLE, BSP_I2C1_GPIO_PORT,
BSP_I2C1_RELEASE_RESET, BSP_I2C1_SCL_PIN,
BSP_I2C1_SCL_SDA_AF, and BSP_I2C1_SDA_PIN.
```
<span id="page-51-0"></span>Referenced by **[I2C1\\_Init\(\)](#page-80-0)**.

## **uint8\_t [I2C1\\_Read](#page-51-0) ( uint8\_t Addr, uint8\_t Reg )** Reads a single data. **Parameters: Addr,:** I2C address **Reg,:** Register address **Return values: Read** data Definition at line **[246](#page-80-0)** of file **[stm32l4xx\\_nucleo\\_32.c](#page-80-1)**. References **[I2C1\\_Error\(\)](#page-80-0)**, **[I2c1Timeout](#page-80-0)**, and **[nucleo32\\_I2c1](#page-80-0)**.

<span id="page-52-0"></span>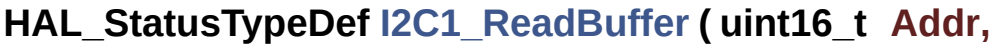

**uint8\_t Reg, uint16\_t RegSize, uint8\_t \* pBuffer, uint16\_t Length**

Reads multiple data on the BUS.

### **Parameters:**

**Addr** : I2C Address **Reg** : Reg Address **RegSize** : The target register size (can be 8BIT or 16BIT) **pBuffer** : pointer to read data buffer **Length** : length of the data

**)**

**Return values:**

**0** if no problems to read multiple data

Definition at line **[271](#page-80-0)** of file **[stm32l4xx\\_nucleo\\_32.c](#page-80-1)**.

References **[I2C1\\_Error\(\)](#page-80-0)**, **[I2c1Timeout](#page-80-0)**, and **[nucleo32\\_I2c1](#page-80-0)**.

```
void I2C1_Write ( uint8_t Addr,
                 uint8_t Reg,
                 uint8_t Value
                )
```
Writes a single data.

**Parameters:**

**Addr,:** I2C address

**Reg,:** Register address

**Value,:** Data to be written

**Return values:**

**None**

Definition at line **[226](#page-80-0)** of file **[stm32l4xx\\_nucleo\\_32.c](#page-80-1)**.

References **[I2C1\\_Error\(\)](#page-80-0)**, **[I2c1Timeout](#page-80-0)**, and **[nucleo32\\_I2c1](#page-80-0)**.

```
HAL_StatusTypeDef I2C1_WriteBuffer ( uint16_t Addr,
                                     uint8_t Reg,
                                     uint16_t RegSize,
                                     uint8_t * pBuffer,
                                     uint16_t Length
                                    )
```
Write a value in a register of the device through BUS.

#### **Parameters:**

**Addr,:** Device address on BUS Bus. **Reg,:** The target register address to write **RegSize,:** The target register size (can be 8BIT or 16BIT) **pBuffer,:** The target register value to be written Length,: buffer size to be written

#### **Return values:**

**None**

Definition at line **[307](#page-80-0)** of file **[stm32l4xx\\_nucleo\\_32.c](#page-80-1)**.

References **[I2C1\\_Error\(\)](#page-80-0)**, **[I2c1Timeout](#page-80-0)**, and **[nucleo32\\_I2c1](#page-80-0)**.

Referenced by **[BSP\\_DIGIT4\\_SEG7\\_Display\(\)](#page-80-0)**, and **[BSP\\_DIGIT4\\_SEG7\\_Init\(\)](#page-80-0)**.

Generated on Tue Feb 23 2016 16:08:48 for STM32L4xx\_Nucleo\_32 BSP User Manual by  $\sqrt{2}$  Manual by  $\sqrt{2}$ 

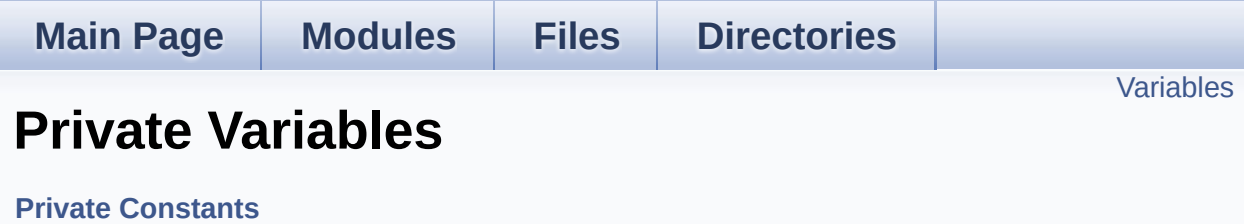

## <span id="page-56-0"></span>**Variables**

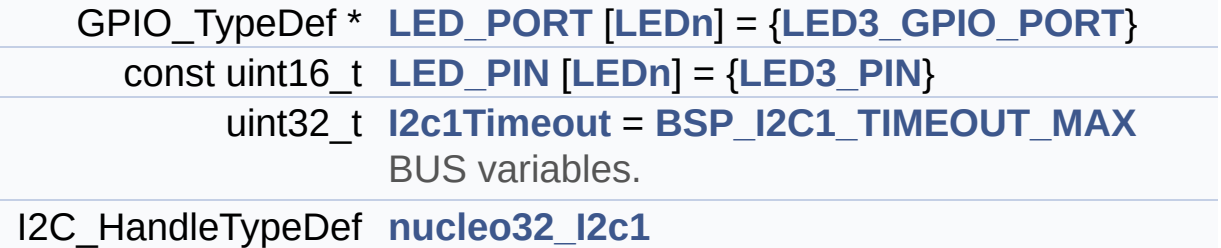

## **Variable Documentation**

<span id="page-57-2"></span>**uint32\_t [I2c1Timeout](#page-57-2) = [BSP\\_I2C1\\_TIMEOUT\\_MAX](#page-43-5)**

BUS variables.

Definition at line **[79](#page-80-0)** of file **[stm32l4xx\\_nucleo\\_32.c](#page-80-1)**.

```
Referenced by I2C1_IsDeviceReady(), I2C1_Read(),
I2C1_ReadBuffer(), I2C1_Write(), and I2C1_WriteBuffer().
```
<span id="page-57-1"></span>**const uint16\_t [LED\\_PIN](#page-57-1)[\[LEDn\]](#page-64-0) = [{LED3\\_PIN](#page-64-2)}**

Definition at line **[72](#page-80-0)** of file **[stm32l4xx\\_nucleo\\_32.c](#page-80-1)**.

Referenced by **[BSP\\_LED\\_Init\(\)](#page-80-0)**, **[BSP\\_LED\\_Off\(\)](#page-80-0)**, **[BSP\\_LED\\_On\(\)](#page-80-0)**, and **[BSP\\_LED\\_Toggle\(\)](#page-80-0)**.

<span id="page-57-0"></span>**GPIO\_TypeDef\* [LED\\_PORT\[](#page-57-0)[LEDn](#page-64-0)] = [{LED3\\_GPIO\\_PORT}](#page-64-1)**

Definition at line **[71](#page-80-0)** of file **[stm32l4xx\\_nucleo\\_32.c](#page-80-1)**.

Referenced by **[BSP\\_LED\\_Init\(\)](#page-80-0)**, **[BSP\\_LED\\_Off\(\)](#page-80-0)**, **[BSP\\_LED\\_On\(\)](#page-80-0)**, and **[BSP\\_LED\\_Toggle\(\)](#page-80-0)**.

### <span id="page-57-3"></span>**I2C\_HandleTypeDef [nucleo32\\_I2c1](#page-57-3)**

Definition at line **[80](#page-80-0)** of file **[stm32l4xx\\_nucleo\\_32.c](#page-80-1)**.

Referenced by **[I2C1\\_Error\(\)](#page-80-0)**, **[I2C1\\_Init\(\)](#page-80-0)**, **[I2C1\\_IsDeviceReady\(\)](#page-80-0)**, **[I2C1\\_Read\(\)](#page-80-0)**, **[I2C1\\_ReadBuffer\(\)](#page-80-0)**, **[I2C1\\_Write\(\)](#page-80-0)**, and **[I2C1\\_WriteBuffer\(\)](#page-80-0)**.

Generated on Tue Feb 23 2016 16:08:48 for STM32L4xx\_Nucleo\_32 BSP User Manual by doxygen 1.7.6.1

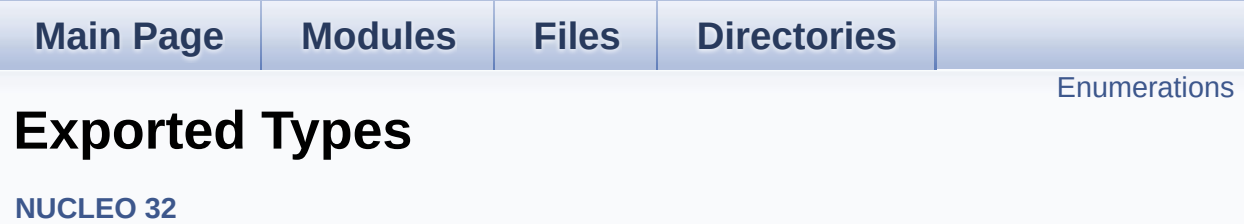

## <span id="page-60-0"></span>**Enumerations**

enum **[Led\\_TypeDef](#page-61-0)** { **[LED3](#page-61-1)** = 0, **[LED\\_GREEN](#page-61-2)** = LED3 }

### **Enumeration Type Documentation**

<span id="page-61-0"></span>**enum [Led\\_TypeDef](#page-61-0)**

<span id="page-61-2"></span><span id="page-61-1"></span>**Enumerator:** *LED3 LED\_GREEN*

Definition at line **[66](#page-72-0)** of file **[stm32l4xx\\_nucleo\\_32.h](#page-72-1)**.

Generated on Tue Feb 23 2016 16:08:48 for STM32L4xx\_Nucleo\_32 BSP User Manual by doxygem 1.7.6.1

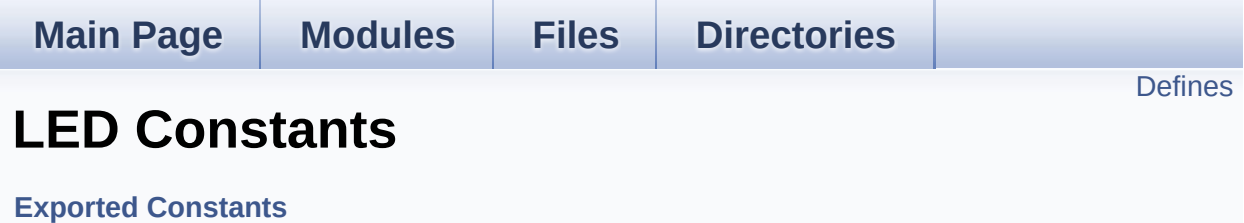

### <span id="page-63-0"></span>**Defines**

```
#define LEDn 1
#define LED3_PIN GPIO_PIN_3
#define LED3_GPIO_PORT GPIOB
LED3_GPIO_CLK_ENABLE() __HAL_RCC_GPIOB_CLK_EI
#define LED3_GPIO_CLK_DISABLE() __HAL_RCC_GPIOB_CLK_DISABLE()
#define
      LEDX_GPIO_CLK_ENABLE( INDEX ) do
      {LED3_GPIO_CLK_ENABLE(); } while(0)
#define LEDx_GPIO_CLK_DISABLE(__INDEX__) LED3_GPIO_CLK_DISABLE
```
### **Define Documentation**

<span id="page-64-4"></span>**#define [LED3\\_GPIO\\_CLK\\_DISABLE](#page-64-4) ( ) \_\_HAL\_RCC\_GPIOB\_CLK\_DISABLE()**

Definition at line **[94](#page-72-0)** of file **[stm32l4xx\\_nucleo\\_32.h](#page-72-1)**.

<span id="page-64-3"></span>**#define [LED3\\_GPIO\\_CLK\\_ENABLE](#page-64-3) ( ) \_\_HAL\_RCC\_GPIOB\_CLK\_ENABLE()**

Definition at line **[93](#page-72-0)** of file **[stm32l4xx\\_nucleo\\_32.h](#page-72-1)**.

<span id="page-64-1"></span>**#define [LED3\\_GPIO\\_PORT](#page-64-1) GPIOB**

Definition at line **[92](#page-72-0)** of file **[stm32l4xx\\_nucleo\\_32.h](#page-72-1)**.

<span id="page-64-2"></span>**#define [LED3\\_PIN](#page-64-2) GPIO\_PIN\_3**

Definition at line **[91](#page-72-0)** of file **[stm32l4xx\\_nucleo\\_32.h](#page-72-1)**.

<span id="page-64-0"></span>**#define [LEDn](#page-64-0) 1**

Definition at line **[89](#page-72-0)** of file **[stm32l4xx\\_nucleo\\_32.h](#page-72-1)**.

<span id="page-64-6"></span>**#define [LEDx\\_GPIO\\_CLK\\_DISABLE](#page-64-6) ( \_\_INDEX\_\_ ) [LED3\\_GPIO\\_C](#page-64-4)LK\_DISABLE**

Definition at line **[97](#page-72-0)** of file **[stm32l4xx\\_nucleo\\_32.h](#page-72-1)**.

<span id="page-64-5"></span>**#define [LEDx\\_GPIO\\_CLK\\_ENABLE](#page-64-5) ( \_\_INDEX\_\_ ) do {[LED3\\_GPIO](#page-64-3)\_CLK\_ENABLE**

Definition at line **[96](#page-72-0)** of file **[stm32l4xx\\_nucleo\\_32.h](#page-72-1)**.

Referenced by **[BSP\\_LED\\_Init\(\)](#page-80-0)**.

Generated on Tue Feb 23 2016 16:08:48 for STM32L4xx\_Nucleo\_32 BSP User Manual by  $0$   $0$   $\sqrt{9}$   $\sqrt{9}$   $\sqrt{9}$  1.7.6.1

<span id="page-66-0"></span>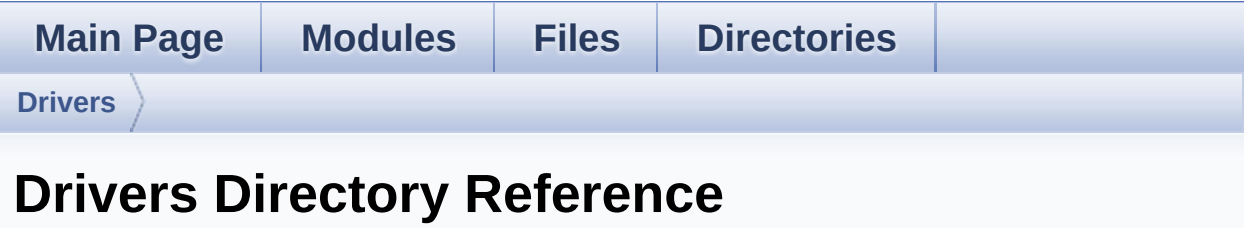

## **Directories**

directory **[BSP](#page-68-0)**

Generated on Tue Feb 23 2016 16:08:48 for STM32L4xx\_Nucleo\_32 BSP User Manual by doxygem 1.7.6.1

<span id="page-68-0"></span>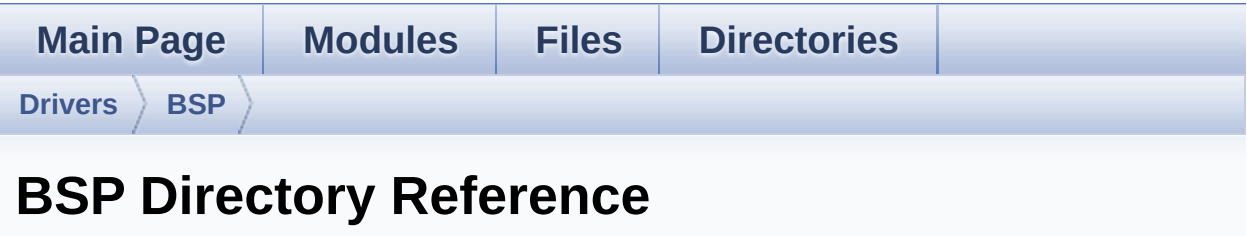

## **Directories**

directory **[STM32L4xx\\_Nucleo\\_32](#page-70-0)**

Generated on Tue Feb 23 2016 16:08:48 for STM32L4xx\_Nucleo\_32 BSP User Manual by doxygem 1.7.6.1

<span id="page-70-0"></span>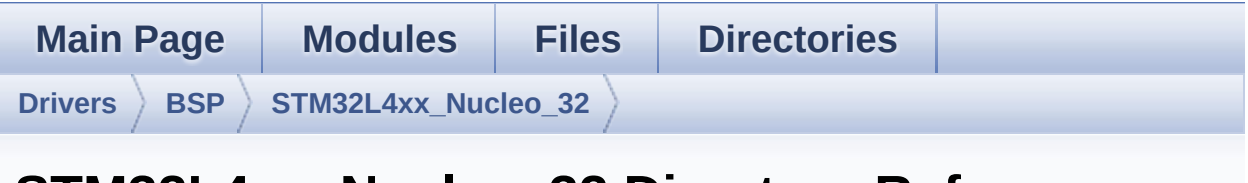

## **STM32L4xx\_Nucleo\_32 Directory Reference**

## **Files**

### file **[stm32l4xx\\_nucleo\\_32.c](#page-10-0)** [\[code\]](#page-80-1)

This file provides set of firmware functions to manage:

#### file **[stm32l4xx\\_nucleo\\_32.h](#page-17-0)** [\[code\]](#page-72-1)

This file contains definitions for:

Generated on Tue Feb 23 2016 16:08:48 for STM32L4xx\_Nucleo\_32 BSP User Manual by doxygem 1.7.6.1
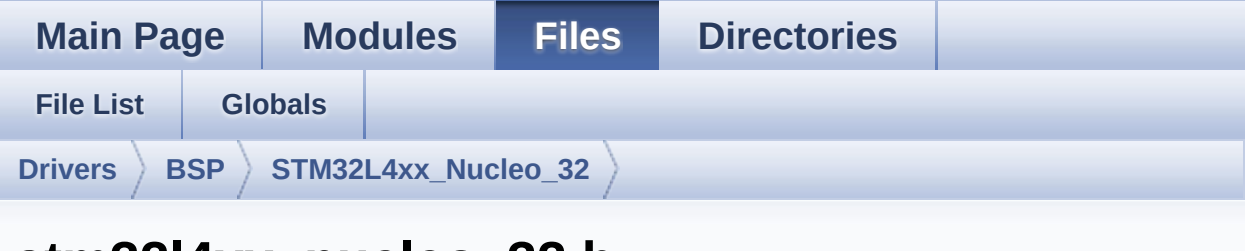

Go to the documentation of this file

SIM3214XX nucleo 32.n

```
00001 / *********************************
00002
00003
       * @file stm3214xx nucleo 32.h
     * @author MCD Application Team
00004
      * @version V1.0.0
00005
       * @date 26-February-2016
00006
       * @brief This file contains definitions
00007
for:00008
                 - LED available on STM32L4xx-Nu
cleo 32 Kit from STMicroelectronics
00009
                 - 7 segment display from Gravit
ech00010
************************************
00011
       * @attention
      \star00012
       * <h2><center>&copy; COPYRIGHT(c) 2016 STM
00013
icroelectronics</center></h2>
00014
      * Redistribution and use in source and bin
00015
ary forms, with or without modification,
00016 * are permitted provided that the followin
g conditions are met:
```
00017 \* 1. Redistributions of source code must retain the above copyright notice, 00018 \* this list of conditions and the fol lowing disclaimer. 00019 \* 2. Redistributions in binary form must reproduce the above copyright notice, 00020 \* this list of conditions and the fol lowing disclaimer in the documentation 00021 \* and/or other materials provided wit h the distribution. 00022 \* 3. Neither the name of STMicroelectron ics nor the names of its contributors 00023 \* may be used to endorse or promote p roducts derived from this software<br>AAA24 \* Without specific pri 00024 \* without specific prior written perm ission. 00025 00026 \* THIS SOFTWARE IS PROVIDED BY THE COPYRIG HT HOLDERS AND CONTRIBUTORS "AS IS" 00027 \* AND ANY EXPRESS OR IMPLIED WARRANTIES, I NCLUDING, BUT NOT LIMITED TO, THE 00028 \* IMPLIED WARRANTIES OF MERCHANTABILITY AN D FITNESS FOR A PARTICULAR PURPOSE ARE 00029 \* DISCLAIMED. IN NO EVENT SHALL THE COPYRI GHT HOLDER OR CONTRIBUTORS BE LIABLE 00030 \* FOR ANY DIRECT, INDIRECT, INCIDENTAL, SP ECIAL, EXEMPLARY, OR CONSEQUENTIAL 00031 \* DAMAGES (INCLUDING, BUT NOT LIMITED TO, PROCUREMENT OF SUBSTITUTE GOODS OR 00032 \* SERVICES; LOSS OF USE, DATA, OR PROFITS; OR BUSINESS INTERRUPTION) HOWEVER 00033 \* CAUSED AND ON ANY THEORY OF LIABILITY, W HETHER IN CONTRACT, STRICT LIABILITY, 00034 \* OR TORT (INCLUDING NEGLIGENCE OR OTHERWI SE) ARISING IN ANY WAY OUT OF THE USE 00035 \* OF THIS SOFTWARE, EVEN IF ADVISED OF THE POSSIBILITY OF SUCH DAMAGE.

```
00036
       00037
00038 */
00039
00040 /* Define to prevent recursive inclusion ---
          ----------------------*/
00041 #ifndef __ STM32L4XX_NUCLEO_32_H
00042 #define __ STM32L4XX_NUCLEO_32_H
00043
00044 #ifdef __cplusplus
00045 extern "C" {
00046 #endif
00047
00048 /* Includes ------------------------
00049 #include "stm3214xx hal.h"
00050
00051
00052 /** @addtogroup BSP
00053 * @{
      \star /
00054
00055
00056 /** @defgroup STM32L4XX NUCLEO 32 NUCLEO 32
00057 * @brief This section contains the exporte
d types, contants and functions
00058 * required to use the Nucleo 32 boa
rd.00059 * @{
      \star /
00060
00061
00062 /** @defgroup STM32L4XX_NUCLEO_32_Exported_T
ypes Exported Types
00063 * @{
      * /
00064
00065
00066 typedef enum
```

```
00067 {
00068 LED3 = 0,
00069 LED_GREEN = LED3
00070 } Led_TypeDef;
00071
00072 /**00073 * @}
00074 */
00075
00076 /** @defgroup STM32L4XX_NUCLEO_32_Exported_C
onstants Exported Constants
00077 * @brief Define for STM32L4XX_NUCLEO_32 bo
ard
00078 * @{
00079 */
00080
00081 #if !defined (USE_STM32L4XX_NUCLEO_32)
00082 #define USE_STM32L4XX_NUCLEO_32
00083 #endif
00084
00085 /** @defgroup STM32L4XX_NUCLEO_LED LED Const
ants
00086 * @{
00087 */
00088
00089 #define LEDn 1
00090
00091 #define LED3 PIN GOODS COMMENT
PIO PIN 3
00092 #define LED3_GPIO_PORT G
PIOB
00093 #define LED3_GPIO_CLK_ENABLE() _
_HAL_RCC_GPIOB_CLK_ENABLE()
00094 #define LED3_GPIO_CLK_DISABLE() _
_HAL_RCC_GPIOB_CLK_DISABLE()
00095
00096 #define LEDx GPIO CLK ENABLE( INDEX ) d
```

```
00097 #define LEDx GPIO CLK DISABLE( INDEX )
                                            T.
ED3 GPIO CLK DISABLE())
00098
00099 /**00100
      \star 0}
      *00101
00102
00103 /** @defgroup STM32L4XX_NUCLEO_32_BUS BUS Co
nstants
      * \mathcal{Q}00104
00105
       \star /
00106
00107 #if defined(HAL I2C MODULE ENABLED)
#####################<sup>*</sup>/
00109 /* User can use this section to tailor I2Cx
instance used and associated resources */
00110 \prime* Definition for I2C1 Pins */
00111 #define BSP I2C1
                                         I2C1
00112 #define BSP I2C1 CLK ENABLE()
                                         HA
L RCC I2C1 CLK ENABLE()
00113 #define BSP I2C1 CLK DISABLE()
                                         HA
L RCC I2C1 CLK DISABLE()
                                         HA
00114 #define BSP I2C1 FORCE RESET()
L RCC I2C1 FORCE RESET()
00115 #define BSP I2C1 RELEASE RESET()
                                         HA
L RCC I2C1 RELEASE RESET()
00116
00117 #define BSP I2C1 SCL PIN
                                         GPTO
PIN 6 /* PB.6 add wire between D5 and A5 */00118 #define BSP_I2C1_SDA_PIN
                                         GPIO
PIN 7 /* PB.7 add wire between D4 and A4 */
00119
00120 #define BSP_I2C1_GPIO_PORT
                                         GPIO
B /* GPIOB */-HA00121 #define BSP I2C1 GPIO CLK ENABLE()
```

```
L_RCC_GPIOB_CLK_ENABLE()
00122 #define BSP_I2C1_GPIO_CLK_DISABLE() __HA
L RCC GPIOB CLK DISABLE()
00123 #define BSP_I2C1 SCL SDA AF GPIO
_AF4_I2C1
00124
00125 /* Maximum Timeout values for flags waiting
loops. These timeouts are not based
00126 on accurate values, they just guarantee t
hat the application will not remain
00127 stuck if the I2C communication is corrupt
ed.
00128 You may modify these timeout values depen
ding on CPU frequency and application
00129 conditions (interrupts routines ...). */
00130 #define BSP_I2C1_TIMEOUT_MAX 1000
00131
00132 /* I2C TIMING is calculated in case of the I
2C Clock source is the SYSCLK = 80 MHz */00133 /* Set 0x40E03E53 value to reach 100 KHz spe
ed (Rise time = 640ns, Fall time = 20ns) */
00134 #define I2C1 TIMING 00134 0x40
E03E53
00135
00136 #endif /* HAL_I2C_MODULE_ENABLED */
00137
00138 /**
00139 * @}
00140 */
00141
00142 /**
00143 * @}
00144 */
00145
00146 /** @defgroup STM32L4XX_NUCLEO_32_Exported_F
unctions Exported Functions
```

```
00147 * @{
00148 */
00149
BSP_GetVersion(void);
00151 void BSP LED Init(Led TypeDef Le
d);
00152 void BSP_LED_On(Led_TypeDef Led)
\frac{1}{l}00153 void BSP_LED_Off(Led_TypeDef Led
);
00154 void BSP_LED_Toggle(Led_TypeDef
Led);
00155
00156 /**
00157 * @}
00158 */
00159
00160 /**
00161 * @}
00162 */
00163
00164 /** @defgroup STM32L4XX_NUCLEO_32_GRAVITECH_
4DIGITS GRAVITECH 4 DIGITS
00165 * @brief This section contains the exporte
d functions
00166 * required to use Gravitech shield
7 Segment Display
00167 * @{
00168 */
00169
00170 /** @defgroup STM32_GRAVITECH_4DIGITS_Export
ed_Constants Exported Constants
00171 * @{
00172 */
00173
00174 #define DIGIT4_SEG7_RESET 10000
00175 /**
```

```
00176 * @}
00177 */
00178
00179 /** @defgroup STM32_GRAVITECH_4DIGITS_Export
ed_Functions Exported Functions
00180 * @{
00181 */
00182
00183 HAL_StatusTypeDef BSP_DIGIT4_SEG7_Init(void)
;
00184 HAL_StatusTypeDef BSP_DIGIT4_SEG7_Display(ui
nt32_t Value);
00185
00186 /**
00187 * @}
00188 */
00189
00190 /**
00191 * @}
00192 */
00193
00194 /**
00195 * @}
00196 */
00197
00198 #ifdef __cplusplus
00199 }
00200 #endif
00201
00202 #endif /* __STM32L4XX_NUCLEO_32_H */
00203
00204 /************************** (C) COPYRIGHT STMi
croelectronics *****END OF FILE****/
00205
```
Generated on Tue Feb 23 2016 16:08:48 for STM32L4xx\_Nucleo\_32 BSP User Manual by  $\phi$  60 and 1.7.6.1

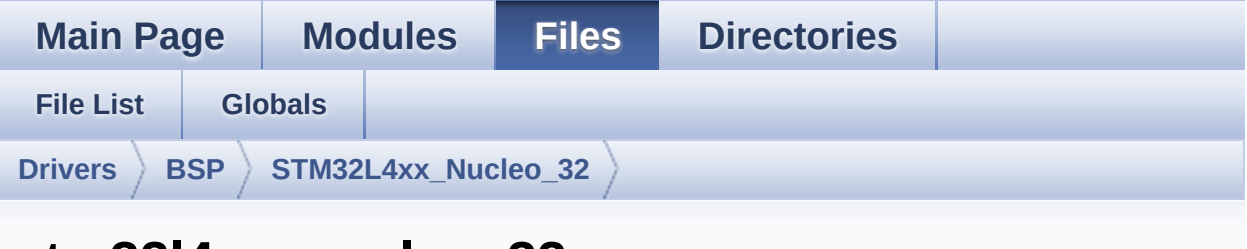

### stm3214xx nucleo 32.c

Go to the documentation of this file

```
00001 / ********************************
00002
**********
         **************************
00003
        * @file stm3214xx nucleo 32.c
       * @author MCD Application Team
00004
       * @version V1.0.0
00005
       * @date 26-February-2016
00006
       * @brief This file provides set of firmw
00007
are functions to manage:
00008
                  - LED available on STM32L4XX-Nu
cleo Kit
00009
        \starfrom STMicroelectronics.
                  - Gravitech 7segment shield ava
00010
ilable separatly.
          00011
**********
          **************************
00012
      \star @attention
       \star00013
00014
        * <h2><center>&copy; COPYRIGHT(c) 2016 STM
icroelectronics</center></h2>
00015
00016
        * Redistribution and use in source and bin
ary forms, with or without modification,
        * are permitted provided that the followin
00017
```
g conditions are met: 00018 \* 1. Redistributions of source code must retain the above copyright notice, 00019 \* this list of conditions and the fol lowing disclaimer. 00020 \* 2. Redistributions in binary form must reproduce the above copyright notice, 00021 \* this list of conditions and the fol lowing disclaimer in the documentation 00022 \* and/or other materials provided wit h the distribution. 00023 \* 3. Neither the name of STMicroelectron ics nor the names of its contributors 00024 \* may be used to endorse or promote p roducts derived from this software 00025 \* without specific prior written perm ission. 00026 00027 \* THIS SOFTWARE IS PROVIDED BY THE COPYRIG HT HOLDERS AND CONTRIBUTORS "AS IS" 00028 \* AND ANY EXPRESS OR IMPLIED WARRANTIES, I NCLUDING, BUT NOT LIMITED TO, THE 00029 \* IMPLIED WARRANTIES OF MERCHANTABILITY AN D FITNESS FOR A PARTICULAR PURPOSE ARE 00030 \* DISCLAIMED. IN NO EVENT SHALL THE COPYRI GHT HOLDER OR CONTRIBUTORS BE LIABLE 00031 \* FOR ANY DIRECT, INDIRECT, INCIDENTAL, SP ECIAL, EXEMPLARY, OR CONSEQUENTIAL 00032 \* DAMAGES (INCLUDING, BUT NOT LIMITED TO, PROCUREMENT OF SUBSTITUTE GOODS OR 00033 \* SERVICES; LOSS OF USE, DATA, OR PROFITS; OR BUSINESS INTERRUPTION) HOWEVER 00034 \* CAUSED AND ON ANY THEORY OF LIABILITY, W HETHER IN CONTRACT, STRICT LIABILITY, 00035 \* OR TORT (INCLUDING NEGLIGENCE OR OTHERWI SE) ARISING IN ANY WAY OUT OF THE USE 00036 \* OF THIS SOFTWARE, EVEN IF ADVISED OF THE

```
POSSIBILITY OF SUCH DAMAGE.
00037
00038 ******************************************
************************************
00039 */
00040
00041 /* Includes -------------
----------------------------------*/
00042 #include "stm32l4xx_nucleo_32.h"
00043
00044 /** @addtogroup BSP
00045 * @{
00046 */
00047
00048 /** @addtogroup STM32L4XX_NUCLEO 32 NUCLEO 32
00049 * @{
00050 */
00051
00052 /** @defgroup STM32L4XX_NUCLEO_32_Private_Co
nstants Private Constants
00053 * @{
00054 */
00055
00056 /**
00057 * @brief STM32L4XX NUCLEO BSP Driver versi
on number V1.0.0
00058 */
00059 #define __STM32L4XX_NUCLEO_32_BSP_VERSION_MA
IN (0x01) /*!< [31:24] main version */
00060 #define __STM32L4XX_NUCLEO_32_BSP_VERSION_SU
B1 (0x00) /*!< [23:16] sub1 version */
00061 #define __ STM32L4XX_NUCLEO_32_BSP_VERSION_SU
B2 (0x00) /*!< [15:8] sub2 version */
00062 #define __STM32L4XX_NUCLEO_32_BSP_VERSION_RC
     (0x00) /*!< [7:0] release candidate */
00063 #define  STM32L4XX NUCLEO 32 BSP VERSION
```

```
((__STM32L4XX_NUCLEO_32_BSP_VERSION_MAIN << 2
4)00064
     |(__STM32L4XX_NUCLEO_32_BSP_VERSION_SUB1 << 1
6)00065
     |(__STM32L4XX_NUCLEO_32_BSP_VERSION_SUB2 << 8
\big) \setminus00066
     |(__STM32L4XX_NUCLEO_32_BSP_VERSION_RC))
00067
00068 /** @defgroup STM32L4XX_NUCLEO_32_Private_Va
riables Private Variables
00069 * @{
00070 */
00071 GPIO_TypeDef* LED_PORT[LEDn] = {LED3_GPIO_PO
RT};
00072LED_PINLEDn] = {LED_9N};
00073
00074
00075 /**
00076 * @brief BUS variables
00077 */
00078 #if defined(HAL_I2C_MODULE_ENABLED)
00079I2c1Timeout = BSP I2C1 TIMEOUT MAX;
   /*<! Value of Timeout when I2C1 communication
fails */
00080 I2C HandleTypeDef nucleo32 I2c1;
00081 #endif /* HAL I2C MODULE ENABLED */
00082
00083 /**
00084 * @}
00085 */
00086
00087 /** @defgroup STM32L4XX_NUCLEO_32_Private_Fu
nction_Prototypes Private Function Prototypes
00088 * @{
```

```
00089 */
00090
00091 #if defined(HAL I2C MODULE ENABLED)
00092 /* I2C1 bus function */
00093 /* Link function for I2C peripherals */
00094 void 12C1_Init(void);
00095 void 12C1_Error (void);
00096 void I2C1_MspInit(I2C_HandleTy
peDef *hi2c);
00097 void I2C1_Write(uint8_t Addr,
uint8_t Reg, uint8_t Value);
00098 uint8_t I2C1_Read(uint8_t Addr, u
int8_t Reg);
00099 HAL StatusTypeDef I2C1 WriteBuffer(uint16 t
Addr, uint8_t Reg, uint16_t RegSize, uint8_t *pBu
ffer, uint16_t Length);
00100 HAL_StatusTypeDef I2C1_ReadBuffer(uint16_t
Addr, uint8_t Reg, uint16_t RegSize, uint8_t *pBuf
fer, uint16 t Length);
00101 HAL StatusTypeDef I2C1 IsDeviceReady(uint16
_t DevAddress, uint32_t Trials);
00102 #endif /* HAL_I2C_MODULE_ENABLED */
00103
00104 /**
00105 * @}
00106 */
00107
00108 /** @addtogroup STM32L4XX_NUCLEO_32_Exported
_Functions
00109 * @{
00110 */
00111
00112 /**
00113 * @brief This method returns the STM32L4X
X NUCLEO BSP Driver revision.
00114 * @retval version : 0xXYZR (8bits for each
decimal, R for RC)
```

```
00115 */
00116 uint32 t BSP GetVersion(void)
00117 {
00118 return STM32L4XX NUCLEO 32 BSP VERSION;
00119 }
00120
00121 /**
00122 * @brief Configures LED GPIO.
00123 * @param Led: Specifies the Led to be con
figured.
00124 * This parameter can be one of following
parameters:
00125 * @arg LED3
00126 * @retval None
00127 */
00128 void BSP_LED_Init(Led_TypeDef Led)
00129 {
00130 GPIO_InitTypeDef GPIO_InitStruct;
00131
00132 \frac{1}{2} /* Enable the GPIO LED Clock \frac{*}{2}00133 LEDX GPIO CLK ENABLE(Led);
00134
00135 /* Configure the GPIO LED pin */
00136 GPIO_InitStruct.Pin = LED_PIN[Led];
00137 GPIO_InitStruct.Mode = GPIO_MODE_OUTPUT_PP
;
00138 GPIO InitStruct.Pull = GPIO NOPULL;
00139 GPIO InitStruct.Speed = GPIO SPEED FREQ HI
GH;
00140
00141 HAL_GPIO_Init(LED_PORT[Led], &GPIO_InitStr
uct);
00142 HAL_GPIO_WritePin(LED_PORT[Led], LED_PIN[L
ed], GPIO_PIN_RESET);
00143 }
00144
00145 /**
```

```
00146 * @brief Turns selected LED On.
00147 * @param Led: Specifies the Led to be set
on.
00148 * This parameter can be one of following
parameters:
00149 * @arg LED3
00150 * @retval None
00151 */
00152 void BSP_LED_On(Led_TypeDef Led)
00153 {
00154 HAL_GPIO_WritePin(LED_PORT[Led], LED_PIN[L
ed], GPIO PIN SET);
00155 }
00156
00157 /**
00158 * @brief Turns selected LED Off.
00159 * @param Led: Specifies the Led to be set
off.
00160 * This parameter can be one of following
parameters:
00161 * @ara LED3
00162 * @retval None
00163 */
00164 void BSP_LED_Off(Led_TypeDef Led)
00165 {
00166 HAL GPIO WritePin(LED PORT[Led], LED PIN[L
ed], GPIO PIN RESET);
00167 }
00168
00169 /**
00170 * @brief Toggles the selected LED.
00171 * @param Led: Specifies the Led to be tog
gled.
00172 * This parameter can be one of following
parameters:
00173 * @arg LED3
00174 * @retval None
```

```
00175 */
00176 void BSP_LED_Toggle(Led_TypeDef Led)
00177 {
       HAL GPIO TogglePin(LED PORT[Led], LED PIN[
00178
Led]);
00179 }
00180
00181 / **\star @}
00182
00183 */
00184
00185 /** @defgroup STM32L4XX_NUCLEO_32_Private_Fu
nctions Private Functions
00186 * @{
00187 */
00188
**********************************
00190
                              BUS OPERATIONS
**************************************
00192 #if defined(HAL_I2C_MODULE_ENABLED)
00193 /******************************* I2C Routine
S *********************************/
00194
00195 /**00196 * @brief I2C Bus initialization
00197 * @retval None
      \star /
00198
00199 void I2C1_Init(void)
00200 {
       if(HAL_IZC_GetState(\&nucleo32_IZc1) == HAL00201
\_I2C\_STATE\_RESET)
00202
       \{00203
        nucleo32_I2c1.Instance
                                         = BSP_[12C1;
     nucleo32_I2c1.Init.Timing
00204
                                         = I2
```

```
C1 TIMING;
00205 nucleo32 I2c1.Init.OwnAddress1 = 0;
00206nucleo32_I2c1.Init.AddressingMode = I2
C_ADDRESSINGMODE_7BIT;
00207 nucleo32_I2c1.Init.DualAddressMode = I2
C_DUALADDRESS_DISABLE;
00208nucleo32_I2c1.Init.OwnAddress2 = 0;
00209 nucleo32_I2c1.Init.OwnAddress2Masks = I2
C_OA2_NOMASK;
00210 nucleo32_I2c1.Init.GeneralCallMode = I2
C_GENERALCALL_DISABLE;
00211 nucleo32 I2c1.Init.NoStretchMode = I2
C_NOSTRETCH_DISABLE;
00212
00213 /* Init the I2C */
00214 I2C1_MspInit(&nucleo32_I2c1);
00215 HAL_I2C_Init(&nucleo32_I2c1);
00216 }
00217 }
00218
00219 /**
00220 * @brief Writes a single data.
00221 * @param Addr: I2C address
00222 * @param Reg: Register address
00223 * @param Value: Data to be written
00224 * @retval None
00225 */
00226 void I2C1_Write(uint8_t Addr, uint8_t Reg, u
int8_t Value)
00227 {
00228 HAL_StatusTypeDef status = HAL_OK;
00229
00230 status = HAL_I2C_Mem_Write(&nucleo32_I2c1,
Addr, (uint16_t)Reg, I2C_MEMADD_SIZE_8BIT, &Value
, 1, I2c1Timeout);
00231
00232 /* Check the communication status */
```

```
00233 if(status != HAL_OK)
00234 {
00235 /* Execute user timeout callback */
00236 I2C1_Error();
00237 }
00238 }
00239
00240 /**
00241 * @brief Reads a single data.
00242 * @param Addr: I2C address
00243 * @param Reg: Register address
00244 * @retval Read data
00245 */
00246 uint8_t I2C1_Read(uint8_t Addr, uint8_t Reg)
00247 {
00248 HAL_StatusTypeDef status = HAL_OK;
00249 uint8_t Value = 0;
00250
00251 status = HAL_I2C_Mem_Read(&nucleo32_I2c1,
Addr, Reg, I2C MEMADD SIZE 8BIT, &Value, 1, I2c1Ti
meout);
00252
00253 /* Check the communication status */
00254 if(status != HAL_OK)
00255 {
00256 /* Execute user timeout callback */
00257 I2C1_Error();
00258 }
00259 return Value;
00260 }
00261
00262 /**
00263 * @brief Reads multiple data on the BUS.
00264 * @param Addr : I2C Address
00265 * @param Reg : Reg Address
00266 * @param RegSize : The target register si
ze (can be 8BIT or 16BIT)
```

```
00267 * @param pBuffer : pointer to read data b
uffer
00268 * @param Length : length of the data
00269 * @retval 0 if no problems to read multipl
e data
00270 */
00271 HAL_StatusTypeDef I2C1_ReadBuffer(uint16_t A
ddr, uint8_t Reg, uint16_t RegSize, uint8_t *pBuff
er, uint16_t Length)
00272 {
00273 HAL_StatusTypeDef status = HAL_OK;
00274
00275 status = HAL_I2C_Mem_Read(&nucleo32_I2c1,
I2c1Timeout);
00276
00277 /* Check the communication status */
00278 if(status != HAL_OK)
00279 {
00280 /* Re-Initiaize the BUS */
00281 I2C1_Error();
00282 }
00283 return status;
00284 }
00285
00286 /**
00287 * @brief Checks if target device is ready
for communication.
00288 * @note This function is used with Memor
y devices
00289 * @param DevAddress: Target device address
00290 * @param Trials: Number of trials
00291 * @retval HAL status
00292 */
00293 HAL_StatusTypeDef I2C1_IsDeviceReady(uint16_
t DevAddress, uint32_t Trials)
00294 {
```

```
00295 return (HAL_I2C_IsDeviceReady(&nucleo32_I2
c1, DevAddress, Trials, I2c1Timeout));
00296 }
00297
00298 /**
00299 * @brief Write a value in a register of t
he device through BUS.
00300 * @param Addr: Device address on BUS Bus.
00301 * @param Reg: The target register address
to write
00302 * @param RegSize: The target register siz
e (can be 8BIT or 16BIT)
00303 * @param pBuffer: The target register val
ue to be written
00304 * @param Length: buffer size to be written
00305 * @retval None
00306 */
00307 HAL_StatusTypeDef I2C1_WriteBuffer(uint16_t
Addr, uint8_t Reg, uint16_t RegSize, uint8_t *pBuf
fer, uint16_t Length)
00308 {
00309 HAL_StatusTypeDef status = HAL_OK;
00310
00311 status = HAL_I2C_Mem_Write(&nucleo32_I2c1,
Addr, Reg, RegSize, pBuffer, Length, I2c1Timeout)
;
00312
00313 /* Check the communication status */
00314 if(status != HAL_OK)
00315 {
00316 /* Re-Initiaize the BUS */
00317 I2C1_Error();
00318 }
00319 return status;
00320 }
```

```
00321
00322 /**
00323 * @brief Manages error callback to re-ini
tialize I2C.
00324 * @retval None
00325 */
00326 void I2C1_Error(void)
00327 {
00328 /* De-initialize the I2C communication BUS
*/
00329 HAL_I2C_DeInit(&nucleo32_I2c1);
00330
00331 /* Re-Initiaize the I2C communication BUS
*/
00332 I2C1_Init();
00333 }
00334
00335 /**
00336 * @brief I2C MSP Initialization
00337 * @param hi2c: I2C handle
00338 * @retval None
00339 */
00340 void I2C1_MspInit(I2C_HandleTypeDef *hi2c)
00341 {
00342 GPIO_InitTypeDef GPIO_InitStruct;
00343 RCC_PeriphCLKInitTypeDef RCC_PeriphCLKInit
Struct;
00344
00345 /*##-1- Set source clock to SYSCLK for I2C
1 ################################################
*/
00346 RCC_PeriphCLKInitStruct.PeriphClockSelecti
on = RCC_PERIPHCLK_I2C1;
00347 RCC_PeriphCLKInitStruct.I2c1ClockSelection
 = RCC_I2C1CLKSOURCE_SYSCLK;
00348 HAL_RCCEx_PeriphCLKConfig(&RCC_PeriphCLKIn
itStruct);
```

```
00349
       \frac{1}{2} /*##-2- Confiqure the GPIOs #################
00350
00351
      \frac{1}{2} Enable GPIO clock */
00352
00353 BSP_I2C1_GPIO_CLK_ENABLE();
00354
       /* Configure I2C SCL & SDA as alternate fu
00355
nction * /= (BSP_I2C1_SCL_
00356 GPIO_InitStruct.Pin
PIN| BSP_I2C1_SDA_PIN);
00357 GPIO_InitStruct.Mode = GPIO_MODE_AF_O
D;
00358 GPIO InitStruct.Pull = GPIO PULLUP;
00359    GPIO_InitStruct.Speed = GPIO_SPEED_FRE
Q_HIGH;
00360
      GPIO InitStruct.Alternate = BSP I2C1 SCL S
DA AF;
00361
       HAL GPIO Init(BSP I2C1 GPIO PORT, &GPIO In
itStruct);
00362
       7*##-3- Configure the Eval I2C peripheral
00363
\frac{1}{2} Enable I2C clock \frac{1}{2}00364
00365
      BSP_I2C1_CLK_ENABLE();
00366
      \frac{1}{2} Force the I2C peripheral clock reset \frac{1}{2}00367
      BSP I2C1 FORCE RESET();
00368
00369
      /* Release the I2C peripheral clock reset
00370
\star /
00371
      BSP_I2C1_RELEASE_RESET();
00372 }
00373
00374 #endif /*HAL_I2C_MODULE_ENABLED*/
00375
00376 /**
```

```
00377 * @}
00378 */
00379
00380 /**
00381 * @}
00382 */
00383
00384 /**
00385 * @}
00386 */
00387
00388 /** @addtogroup STM32L4XX NUCLEO 32 GRAVITEC
H_4DIGITS
00389 * @{
00390 */
00391
00392 /** @addtogroup STM32_GRAVITECH_4DIGITS_Expo
rted_Functions
00393 * @{
00394 */
00395
00396 #if defined(HAL_I2C_MODULE_ENABLED)
00397
00398 /**
00399 * @brief BSP init of the 4 digits 7 Segme
nt Display shield for Arduino Nano - Gravitech.
00400 * @retval HAL StatusTypeDef
00401 */
00402 HAL_StatusTypeDef BSP_DIGIT4_SEG7_Init(void)
00403 {
00404 uint8_t control[1] = {0x47};
00405
00406 /* Init I2C */
00407 I2C1_Init();
00408
00409 /* Configure the SAA1064 component */
00410 return I2C1_WriteBuffer(0x70, 0, 1, contro
```

```
l, sizeof(control));
00411 }
00412
00413 /**
00414 * @brief BSP of the 4 digits 7 Segment Di
splay shield for Arduino Nano - Gravitech.
00415 Display the value if value belon
g to [0-9999]
00416 * @param Value A number between 0 and 999
9 will be displayed on the screen.
00417 * DIGIT4_SEG7_RESET will reset the
screen (any value above 9999 will reset the scree
n also)
00418 * @retval HAL_StatusTypeDef
00419 */
00420 HAL_StatusTypeDef BSP_DIGIT4_SEG7_Display(ui
nt32_t Value)
00421 {
00422 const uint8_t lookup[10] = {0x3F,0x06,0x5B
,0x4F,0x66,
00423 00423 0x6D,0x7D,0x07
,0x7F,0x6F};
00424
00425 uint32_t thousands, hundreds, tens, base;
00426 HAL_StatusTypeDef status = HAL_ERROR;
00427 uint8 t d1d2d3d4[4];
00428
00429 if (Value < 10000)
00430 {
00431 thousands = Value / 1000;
00432 hundreds = (Value - (thousands * 1000))
/ 100;00433 tens = (Value - ((thousands * 1000) + (h
undreds * 100))) / 10;
00434 base = Value - ((thousands * 1000) + (hu
ndreds * 100) + (tens * 10));
00435
```

```
00436 d1d2d3d4[3] = lookup[thousands];
00437 d1d2d3d4[2] = lookup[hundreds];
00438 d1d2d3d4[1] = lookup[tens];
00439 d1d2d3d4[0] = lookup[base];
00440
00441 }
00442 else
00443 {
00444 d1d2d3d4[3] = 0;<br>00445 d1d2d3d4[2] = 0;
          d1d2d3d4[2] = 0;00446 d1d2d3d4[1] = 0;<br>00447 d1d2d3d4[0] = 0;
          d1d2d3d4[0] = 0;00448 }
00449
00450 /* Send the four digits to the SAA1064 com
ponent */
00451 status = I2C1_WriteBuffer(0x70, 1, 1, d1d2
d3d4, sizeof(d1d2d3d4));
00452
00453 return status;
00454 }
00455
00456 #endif /*HAL I2C MODULE ENABLED*/
00457
00458 /**
00459 * @}
00460 */
00461
00462 /**
00463 * @}
00464 */
00465
00466 /**
00467 * @}
00468 */
00469
00470 /************************** (C) COPYRIGHT STMi
```

```
croelectronics *****END OF FILE****/
\vert \cdot \vert
```
Generated on Tue Feb 23 2016 16:08:48 for STM32L4xx\_Nucleo\_32 BSP User Manual by doxygem 1.7.6.1

 $\blacktriangleright$ 

<span id="page-98-0"></span>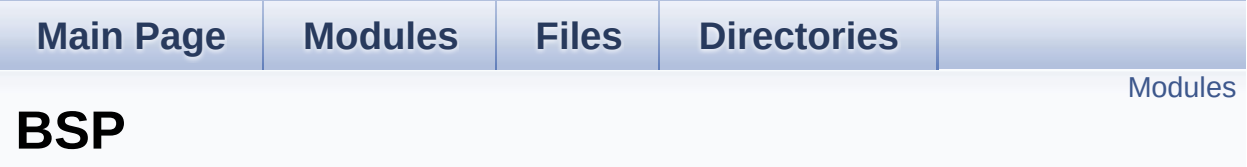

#### <span id="page-99-0"></span>**[NUCLEO](#page-100-0) 32**

This section contains the exported types, contants and functions required to use the Nucleo 32 board.

#### **[GRAVITECH](#page-106-0) 4 DIGITS**

This section contains the exported functions required to use Gravitech shield 7 Segment Display.

Generated on Tue Feb 23 2016 16:08:48 for STM32L4xx\_Nucleo\_32 BSP User Manual by  $0$   $0$   $\sqrt{9}$   $\sqrt{9}$   $1.7.6.1$ 

<span id="page-100-0"></span>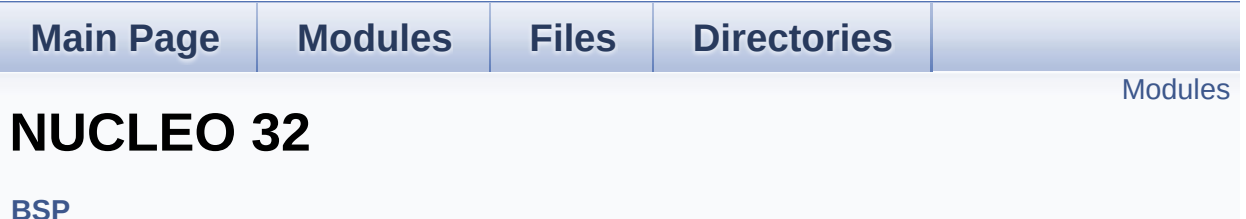

This section contains the exported types, contants and functions required to use the Nucleo 32 board. [More...](#page-101-1)

<span id="page-101-0"></span>**Private [Constants](#page-26-0)**

**[Exported](#page-59-0) Types**

**Exported [Constants](#page-103-0)**

Define for STM32L4XX\_NUCLEO\_32 board.

<span id="page-101-1"></span>**Exported [Functions](#page-35-0)**

#### **Detailed Description**

This section contains the exported types, contants and functions required to use the Nucleo 32 board.

Generated on Tue Feb 23 2016 16:08:48 for STM32L4xx\_Nucleo\_32 BSP User Manual by 1.7.6.1

<span id="page-103-0"></span>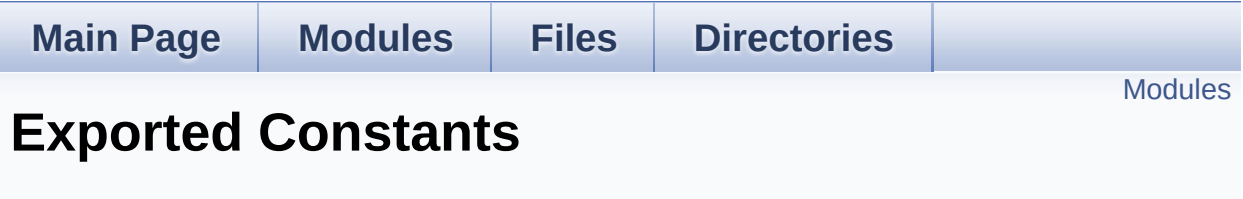

**[NUCLEO](#page-100-0) 32**

Define for STM32L4XX\_NUCLEO\_32 board. [More...](#page-104-1)

<span id="page-104-0"></span>**LED [Constants](#page-62-0)**

<span id="page-104-1"></span>**BUS [Constants](#page-40-0)**

#### **Detailed Description**

Define for STM32L4XX\_NUCLEO\_32 board.

Generated on Tue Feb 23 2016 16:08:48 for STM32L4xx\_Nucleo\_32 BSP User Manual by doxygen 1.7.6.1

<span id="page-106-0"></span>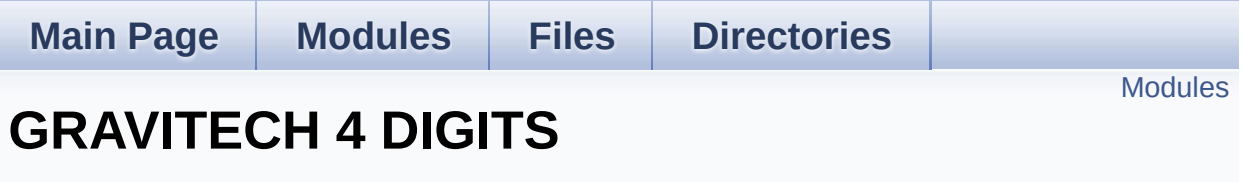

**[BSP](#page-98-0)**

This section contains the exported functions required to use Gravitech shield 7 Segment Display. [More...](#page-107-1)

<span id="page-107-1"></span><span id="page-107-0"></span>**Exported [Constants](#page-45-0) Exported [Functions](#page-31-0)**
## **Detailed Description**

This section contains the exported functions required to use Gravitech shield 7 Segment Display.

Generated on Tue Feb 23 2016 16:08:48 for STM32L4xx\_Nucleo\_32 BSP User Manual by doxygem 1.7.6.1